- $\circ$
- $\circ$
- $\circ$
- $\bullet$
- $\bullet$
- 

# **OEMYellowfin**

YellowfinOEMYellowfinWebOEM

WebOEMWeb

# Yellowfin Web

```
AdministrationServiceRequest rsr = new AdminstrationServiceRequest();
AdministrationServiceResponse rs = null;
AdministrationPerson person = new AdministrationPerson();
person.setUserId("test@yellowfin.com.au");
person.setPassword("test");
person.setFirstName("Simple");
person.setLastName("Simon");
person.setInitial("S");
person.setSalutationCode("MR");
person.setRoleCode("YFADMIN");
person.setEmailAddress("test@yellowfin.com.au");
rsr.setLoginId(this.username);
rsr.setPassword(this.password);
rsr.setOrgId(new Integer(1));
rsr.setFunction("ADDUSER");
rsr.setPerson(person);
rs = AdministrationService.remoteAdministrationCall(rsr);
if ("SUCCESS".equals(rs.getStatusCode()) ) {
out.write("Success");
} else {
out.write("Failure");
out.write(" Code: " + rs.getErrorCode());
}
```
rs.getStatusCode()SUCCESSYellowfinAdministrationPerson

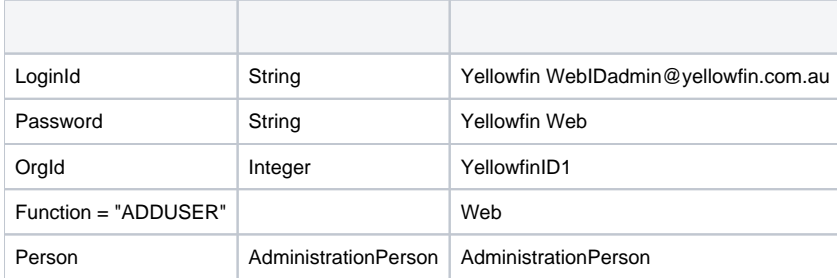

#### AdministrationPerson

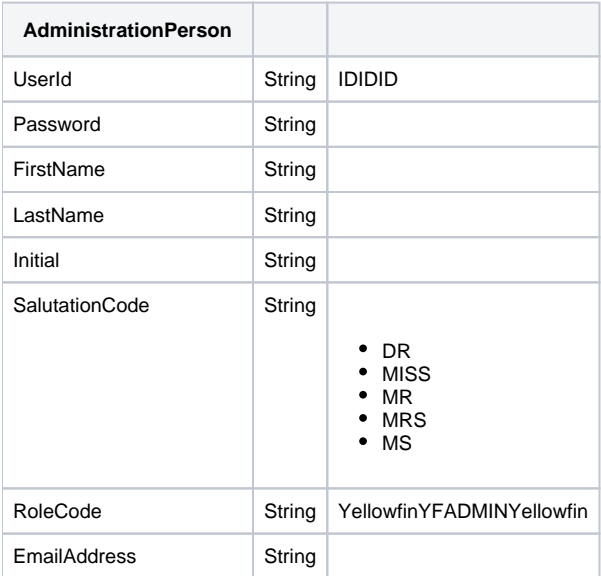

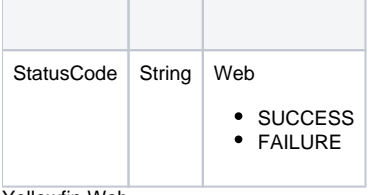

Yellowfin Web

```
AdministrationServiceRequest rsr = new AdminstrationServiceRequest();
AdministrationServiceResponse rs = null;
AdministrationPerson person = new AdministrationPerson();
person.setUserId("test@yellowfin.com.au");
rsr.setLoginId(this.username);
rsr.setPassword(this.password);
rsr.setOrgId(new Integer(1));
rsr.setFunction("DELUSER");
rsr.setPerson(person);
rs = AdministrationService.remoteAdministrationCall(rsr);
if ("SUCCESS".equals(rs.getStatusCode()) ) {
out.write("Success");
} else {
out.write("Failure");
out.write(" Code: " + rs.getErrorCode());
}
```
#### rs.getStatusCode()SUCCESS YellowfinAdministrationPerson

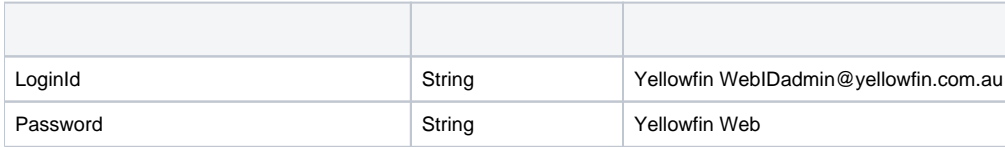

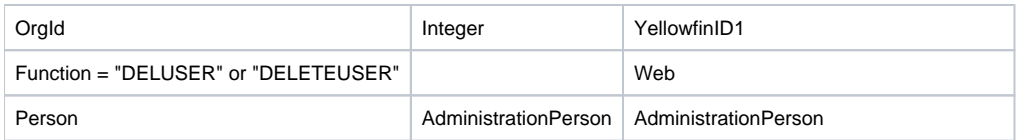

AdministrationPerson

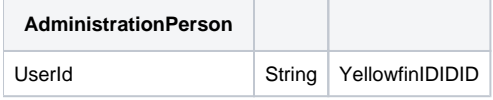

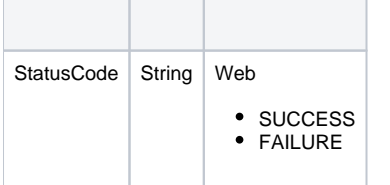

# WebAdministrationPersonUserIdAdministrationPersonNULL

Yellowfin Web

```
AdministrationServiceRequest rsr = new AdminstrationServiceRequest();
AdministrationServiceResponse rs = null;
AdministrationPerson person = new AdministrationPerson();
Person.setUserId("testuser@yellowfin.com.au");
rsr.setLoginId(this.username);
rsr.setPassword(this.password);
rsr.setOrgId(new Integer(1));
rsr.setFunction("GETUSER");
rsr.setPerson(person);
rs = AdministrationService.remoteAdministrationCall(rsr);
if ("SUCCESS".equals(rs.getStatusCode()) ) {
out.write("Success");
} else {
out.write("Failure");
out.write(" Code: " + rs.getErrorCode());
}
```
AdministrationPersonrs.getStatusCode()SUCCESS YellowfinAdministrationPerson

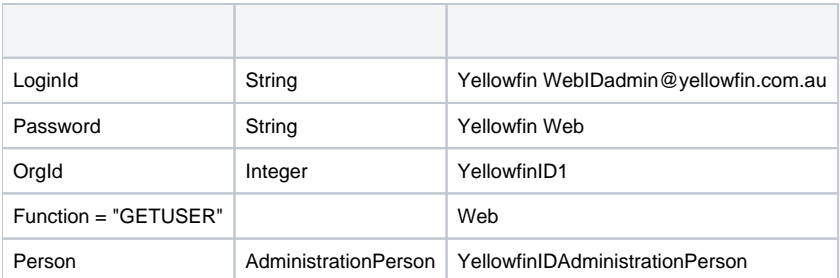

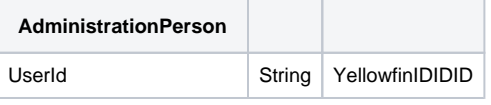

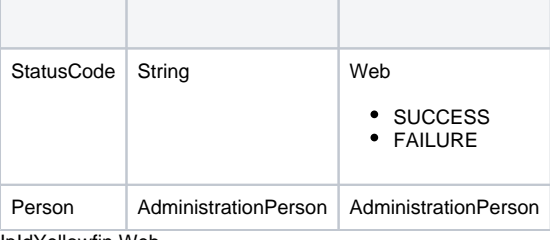

```
IpIdYellowfin Web
```

```
AdministrationServiceRequest rsr = new AdminstrationServiceRequest();
AdministrationServiceResponse rs = null;
AdministrationPerson person = new AdministrationPerson();
Person.setIpId(5);
rsr.setLoginId(this.username);
rsr.setPassword(this.password);
rsr.setOrgId(new Integer(1));
rsr.setFunction("GETUSERBYIP");
rsr.setPerson(person);
rs = AdministrationService.remoteAdministrationCall(rsr);
if ("SUCCESS".equals(rs.getStatusCode()) ) {
out.write("Success");
} else {
out.write("Failure");
out.write(" Code: " + rs.getErrorCode());
}
```
#### AdministrationPersonrs.getStatusCode()SUCCESS YellowfinIP IDAdministrationPerson

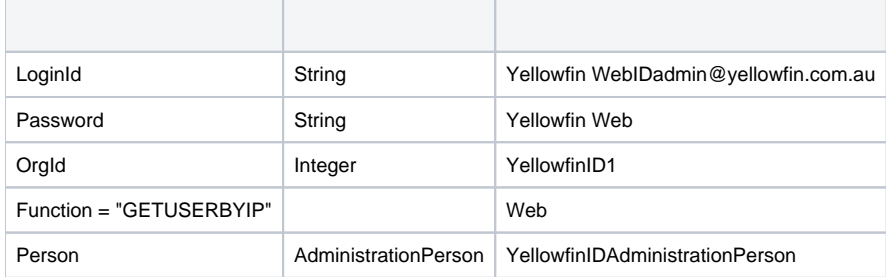

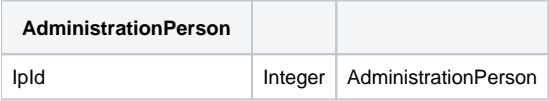

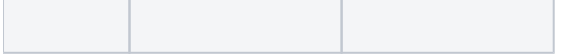

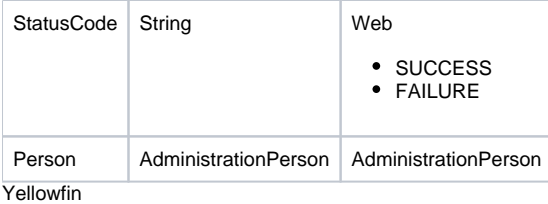

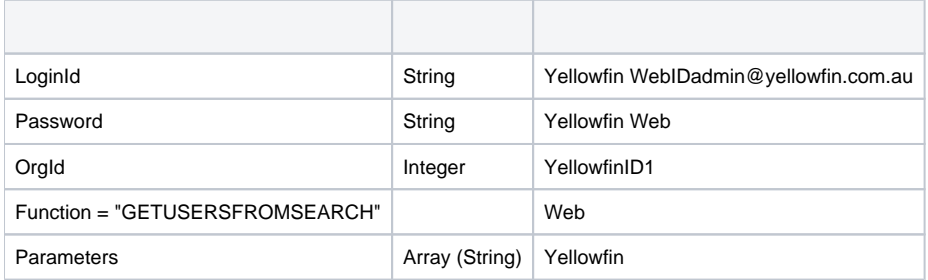

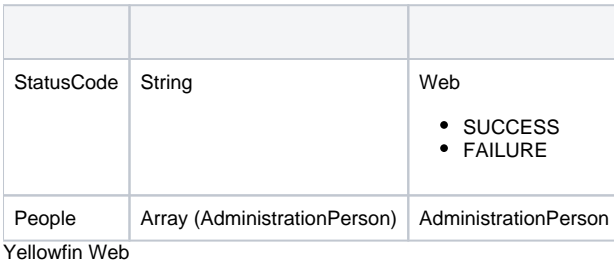

```
AdministrationServiceRequest rsr = new AdminstrationServiceRequest();
AdministrationServiceResponse rs = null;
AdministrationPerson person = new AdministrationPerson();
person.setUserId("admin@yellowfin.com.au");
rsr.setLoginId(this.username);
rsr.setPassword(this.password);
rsr.setFunction("VALIDATEUSER");
rsr.setPerson(person);
rs = AdministrationService.remoteAdministrationCall(rsr);
```
#### AdministrationPerson

#### YellowfinAdministrationPerson

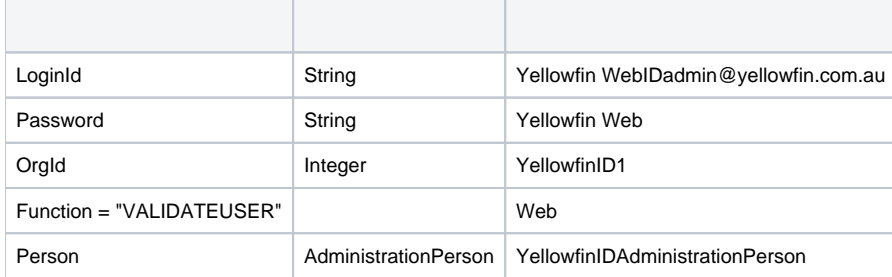

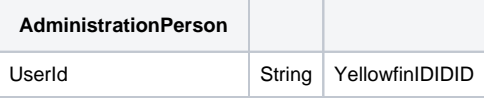

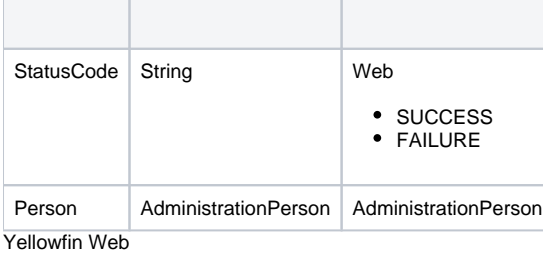

```
AdministrationServiceRequest rsr = new AdminstrationServiceRequest();
AdministrationServiceResponse rs = null;
AdministrationPerson person = new AdministrationPerson();
person.setUserId("testuser@yellowfin.com.au");
person.setPassword("test");
rsr.setLoginId(this.username);
rsr.setPassword(this.password);
rsr.setOrgId(new Integer(1));
rsr.setFunction("VALIDATEPASSWORD");
rsr.setPerson(person);
rs = AdministrationService.remoteAdministrationCall(rsr);
```
#### rs.getStatusCode()FAILURESUCCESS YellowfinAdministrationPerson

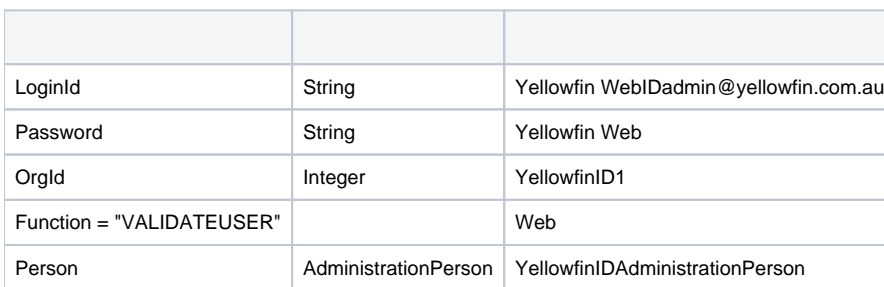

AdministrationPerson

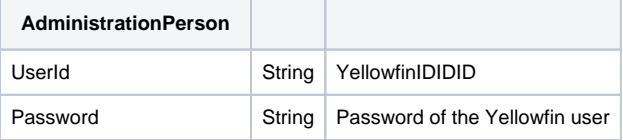

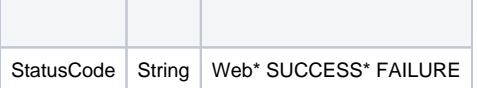

WebAdministrationPersonUserIdAdministrationPersonWebCHANGEPASSWORD

Yellowfin Web

```
AdministrationServiceRequest rsr = new AdminstrationServiceRequest();
AdministrationServiceResponse rs = null;
AdministrationPerson person = new AdministrationPerson();
person.setUserId("testuser");
person.setFirstName("John");
person.setLastName("Doe");
person.setInitial("F");
person.setSalutationCode("MR");
person.setRoleCode("YFADMIN");
person.setEmailAddress("testuser@yellowfin.com.au")
rsr.setLoginId(this.username);
rsr.setPassword(this.password);
rsr.setOrgId(new Integer(1));
rsr.setFunction("UPDATEUSER");
rsr.setPerson(person);
rs = AdministrationService.remoteAdministrationCall(rsr);
```
# AdministrationPersonrs.getStatusCode()SUCCESS

YellowfinAdministrationPerson

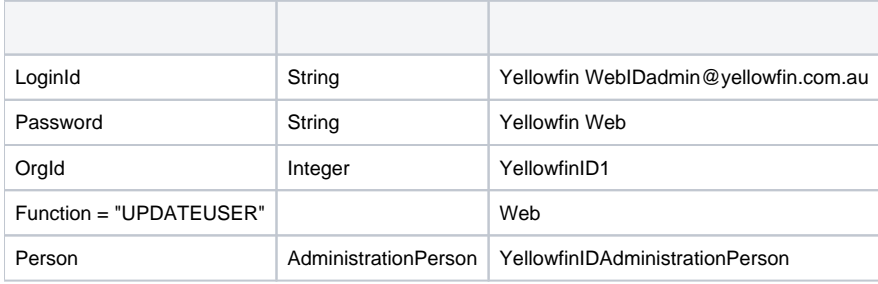

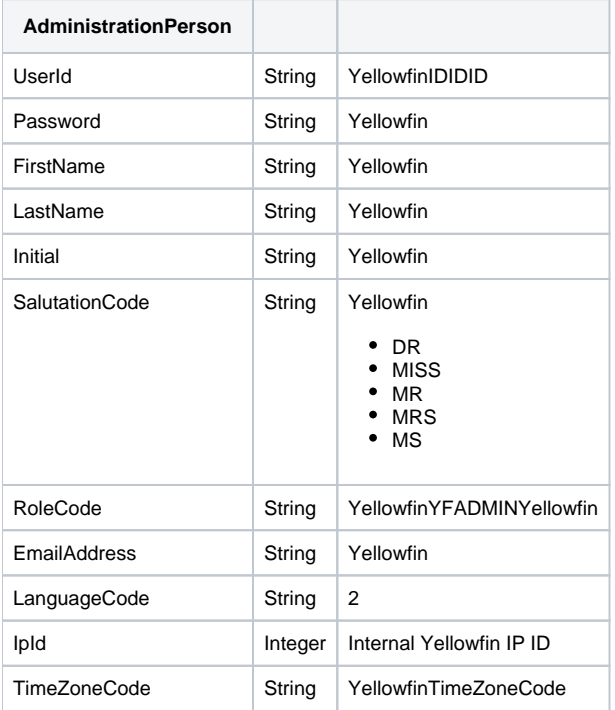

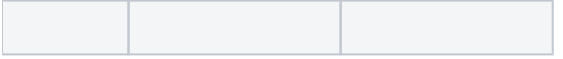

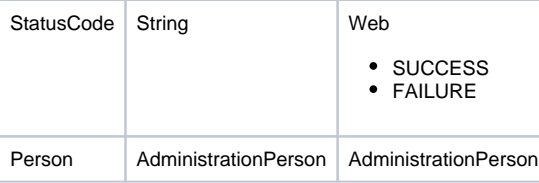

Yellowfin WebYellowfin

```
AdministrationServiceRequest rsr = new AdministrationServiceRequest();
AdministrationServiceResponse rs = null;
AdministrationPerson person = new AdministrationPerson();
person.setUserId("test@yellowfin.com.au");
person.setPassword("testtest");
rsr.setLoginId(this.username);
rsr.setPassword(this.password);
rsr.setOrgId(new Integer(1));
rsr.setFunction("CHANGEPASSWORD");
rsr.setPerson(person);
rs = AdministrationService.remoteAdministrationCall(rsr);
```
#### rs.getStatusCode()SUCCESS Yellowfin

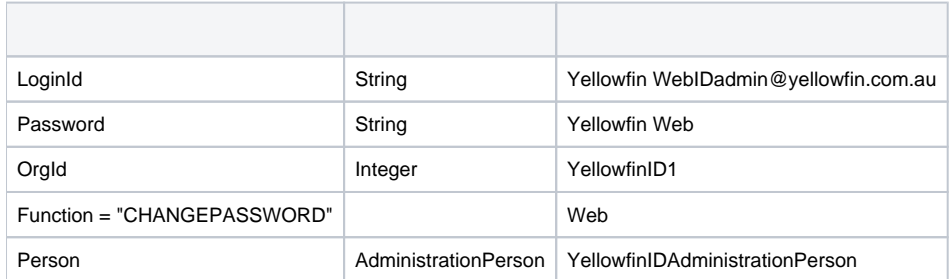

#### AdministrationPerson

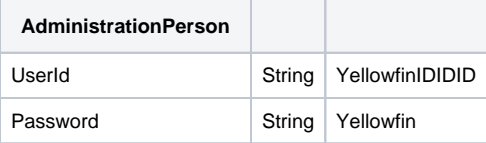

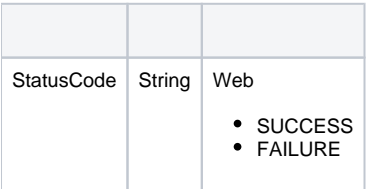

# Web

Yellowfin WebWeb

```
AdministrationServiceRequest rsr = new AdminstrationServiceRequest();
AdministrationServiceResponse rs = null;
AdministrationPerson person = new AdministrationPerson();
Person.setUserId("testuser@yellowfin.com.au");
rsr.setLoginId(this.username);
rsr.setPassword(this.password);
rsr.setOrgId(new Integer(1));
// uncomment line below and set Client Reference ID if user belongs to a client organisation
// rsr.setOrgRef("CLIENTREFERENCEIDHERE");
rsr.setFunction("GETUSERREPORTS");
rsr.setPerson(person);
rs = AdministrationService.remoteAdministrationCall(rsr);
```
#### rs.getReports()AdministrationReportrs.getStatusCode()SUCCESS YellowfinWeb

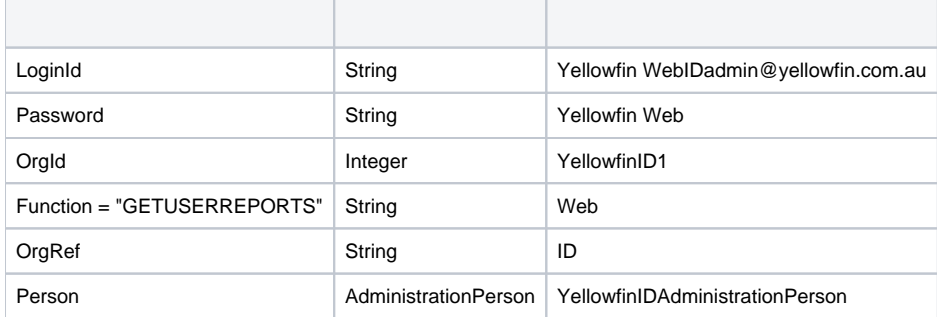

AdministrationPerson

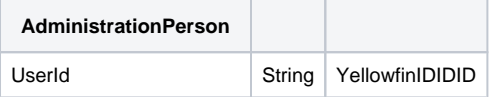

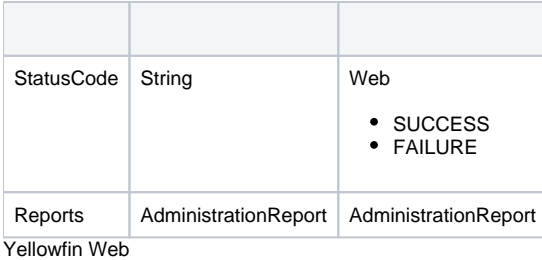

```
AdministrationServiceRequest rsr = new AdminstrationServiceRequest();
AdministrationServiceResponse rs = null;
AdministrationPerson person = new AdministrationPerson();
Person.setUserId("testuser@yellowfin.com.au");
rsr.setLoginId(this.username);
rsr.setPassword(this.password);
rsr.setOrgId(new Integer(1));
// uncomment line below and set Client Reference ID if user belongs to a client organisation
// rsr.setOrgRef("CLIENTREFERENCEIDHERE");
rsr.setFunction("GETALLUSERREPORTS");
rsr.setPerson(person);
```
rs = AdministrationService.remoteAdministrationCall(rsr);

#### rs.getReports()AdministrationReportrs.getStatusCode()SUCCESS

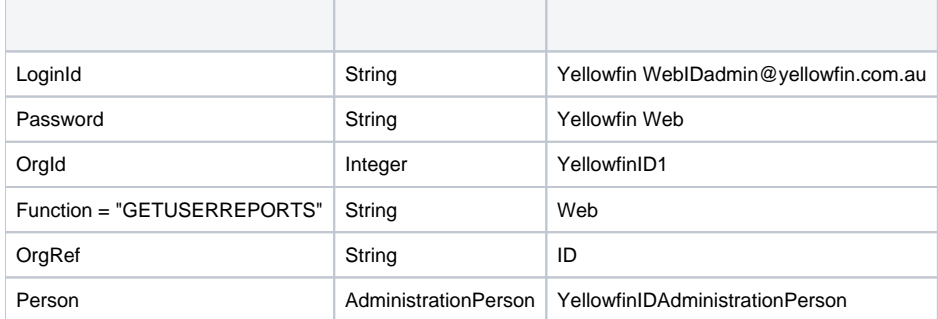

#### AdministrationPerson

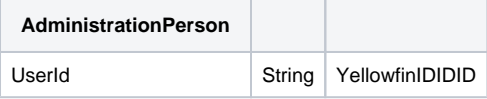

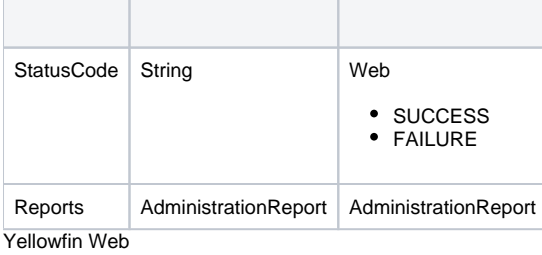

```
AdministrationServiceRequest rsr = new AdminstrationServiceRequest();
AdministrationServiceResponse rs = null;
AdministrationPerson person = new AdministrationPerson();
Person.setUserId("testuser@yellowfin.com.au");
rsr.setLoginId(this.username);
rsr.setPassword(this.password);
rsr.setOrgId(new Integer(1));
// uncomment line below and set Client Reference ID if user belongs to a client organisation
// rsr.setOrgRef("CLIENTREFERENCEIDHERE");
rsr.setFunction("GETREPORTSWITHCOMMENTS");
rsr.setPerson(person);
rs = AdministrationService.remoteAdministrationCall(rsr);
```
#### rs.getReports()AdministrationReportrs.getStatusCode()SUCCESS YellowfinYellowfin

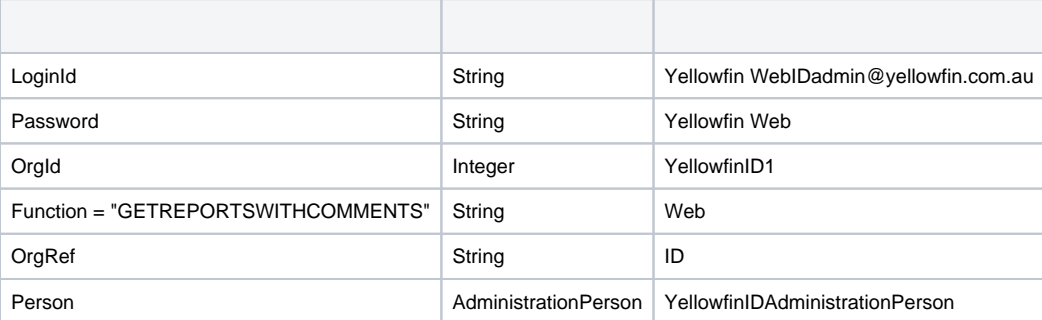

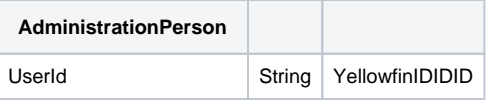

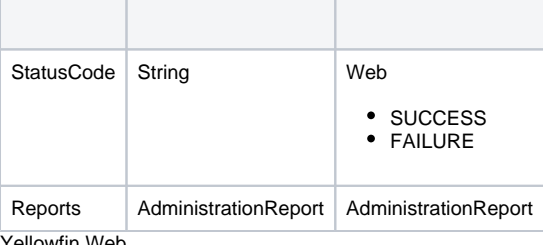

```
Yellowfin Web
```

```
AdministrationServiceRequest rsr = new AdminstrationServiceRequest();
AdministrationServiceResponse rs = null;
AdministrationPerson person = new AdministrationPerson();
Person.setUserId("testuser@yellowfin.com.au");
rsr.setLoginId(this.username);
rsr.setPassword(this.password);
rsr.setOrgId(new Integer(1));
// uncomment line below and set Client Reference ID if user belongs to a client organisation
// rsr.setOrgRef("CLIENTREFERENCEIDHERE");
rsr.setFunction("GETFAVOURITES");
rsr.setPerson(person);
```
rs = AdministrationService.remoteAdministrationCall(rsr);

#### rs.getReports()AdministrationReportrs.getStatusCode()SUCCESS Yellowfin

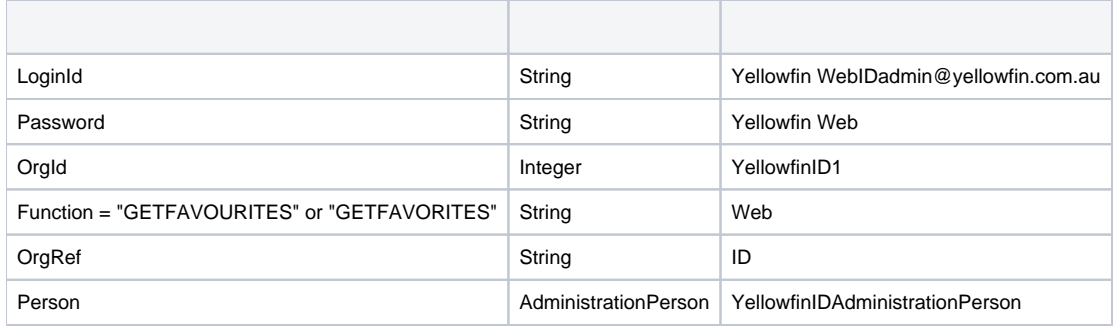

# AdministrationPerson

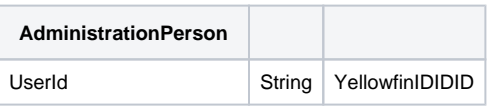

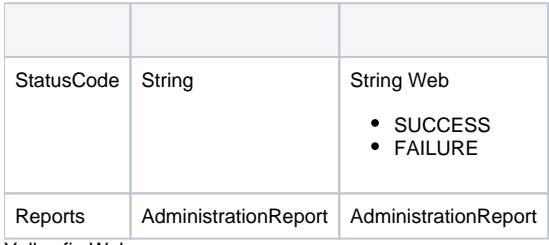

Yellowfin Web

```
AdministrationServiceRequest rsr = new AdminstrationServiceRequest();
AdministrationServiceResponse rs = null;
AdministrationPerson person = new AdministrationPerson();
Person.setUserId("testuser@yellowfin.com.au");
rsr.setLoginId(this.username);
rsr.setPassword(this.password);
rsr.setOrgId(new Integer(1));
// uncomment line below and set Client Reference ID if user belongs to a client organisation
// rsr.setOrgRef("CLIENTREFERENCEIDHERE");
rsr.setFunction("GETINBOX");
rsr.setPerson(person);
rs = AdministrationService.remoteAdministrationCall(rsr);
```
#### rs.getReports()AdministrationReportrs.getStatusCode()SUCCESS Yellowfin

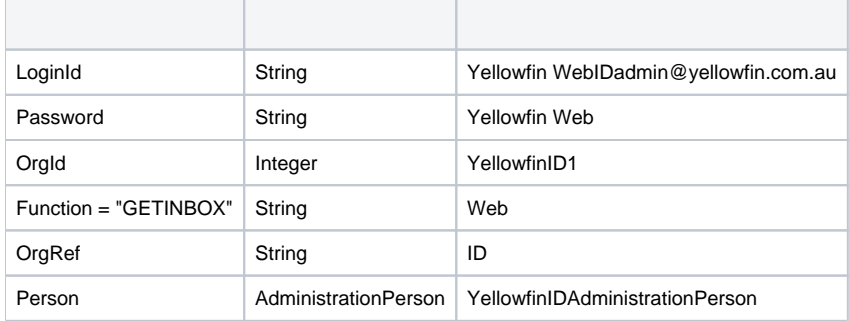

AdministrationPerson

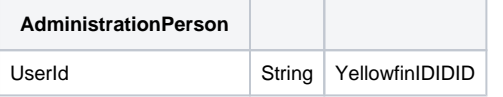

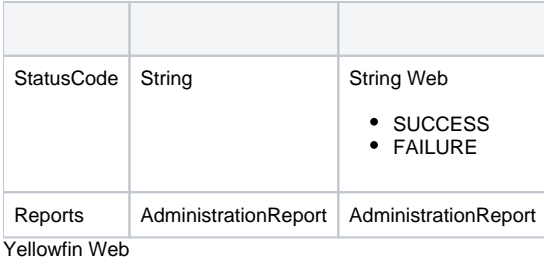

```
AdministrationServiceRequest rsr = new AdminstrationServiceRequest();
AdministrationServiceResponse rs = null;
AdministrationPerson person = new AdministrationPerson();
Person.setUserId("testuser@yellowfin.com.au");
rsr.setLoginId(this.username);
rsr.setPassword(this.password);
rsr.setOrgId(new Integer(1));
// uncomment line below and set Client Reference ID if user belongs to a client organisation
// rsr.setOrgRef("CLIENTREFERENCEIDHERE");
rsr.setFunction("GETUSERTABS");
rsr.setPerson(person);
```
rs = AdministrationService.remoteAdministrationCall(rsr);

# rs.getReportGroups()AdministrationReportGrouprs.getStatusCode()SUCCESS Yellowfin

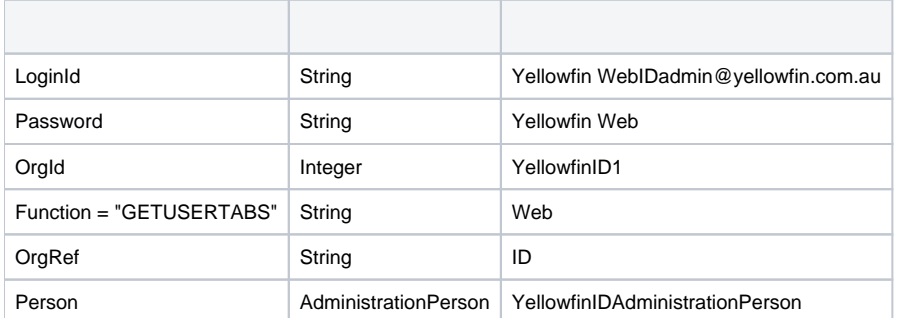

#### AdministrationPerson|

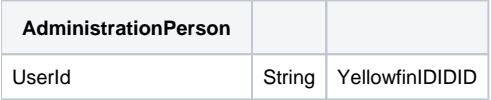

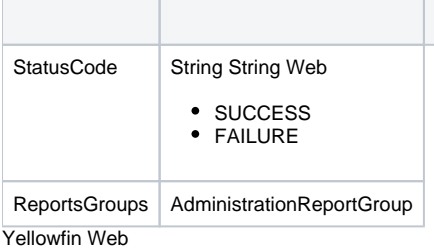

```
AdministrationServiceRequest rsr = new AdminstrationServiceRequest();
AdministrationServiceResponse rs = null;
AdministrationPerson person = new AdministrationPerson();
Person.setUserId("testuser@yellowfin.com.au");
rsr.setLoginId(this.username);
rsr.setPassword(this.password);
rsr.setOrgId(new Integer(1));
// uncomment line below and set Client Reference ID if user belongs to a client organisation
// rsr.setOrgRef("CLIENTREFERENCEIDHERE");
rsr.setFunction("GETUSERTABS");
rsr.setPerson(person);
rs = AdministrationService.remoteAdministrationCall(rsr);
```
#### rs.getReportGroups()AdministrationReportGrouprs.getStatusCode()SUCCESS YellowfinAdministrationReportGroup

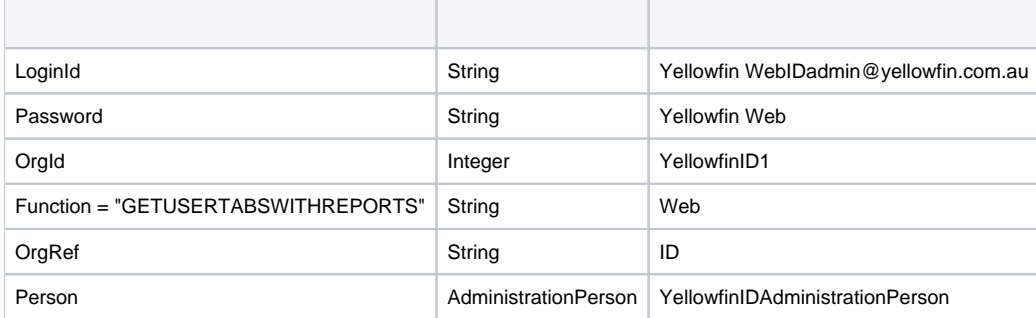

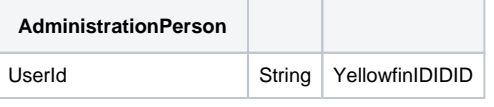

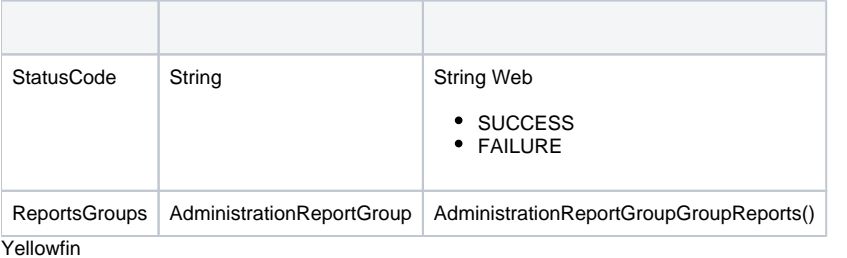

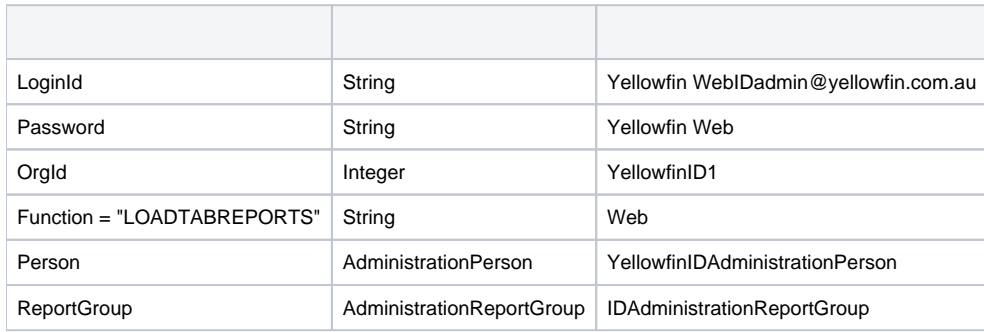

AdministrationPersonAdministrationReportGroup

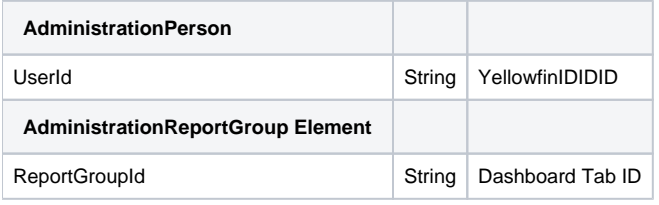

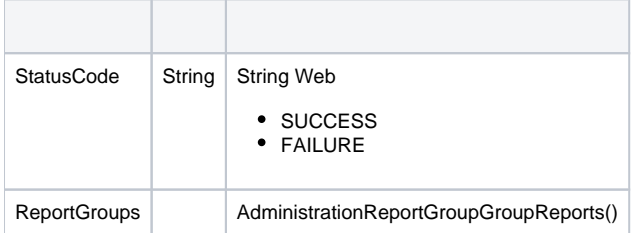

# Web

**:** if

The following code will call the Yellowfin web service and return all available roles within Yellowfin:

```
AdministrationServiceRequest rsr = new AdminstrationServiceRequest();
AdministrationServiceResponse rs = null;
rsr.setOrgId(new Integer(1));
rsr.setFunction("LISTROLES");
```
rs = AdministrationService.remoteAdministrationCall(rsr);

## rs.getGroups()AdministrationGrouprs.getStatusCode()SUCCESS Yellowfin

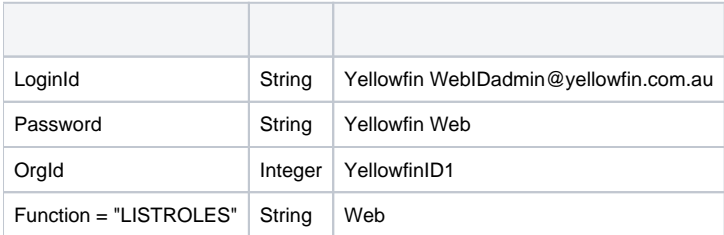

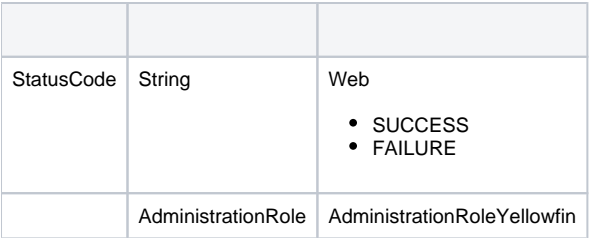

# Yellowfin WebYellowfin

```
AdministrationServiceRequest rsr = new AdminstrationServiceRequest();
AdministrationServiceResponse rs = null;
AdministrationPerson person = new AdministrationPerson();
rsr.setLoginId(this.username);
rsr.setPassword(this.password);
rsr.setOrgId(new Integer(1));
// uncomment line below and set Client Reference ID if you wish to get groups in a client organisation
// rsr.setOrgRef("CLIENTREFERENCEIDHERE");
rsr.setFunction("LISTGROUPS");
```
#### rs = AdministrationService.remoteAdministrationCall(rsr);

#### rs.getGroups()AdministrationGrouprs.getStatusCode()SUCCESS Yellowfin

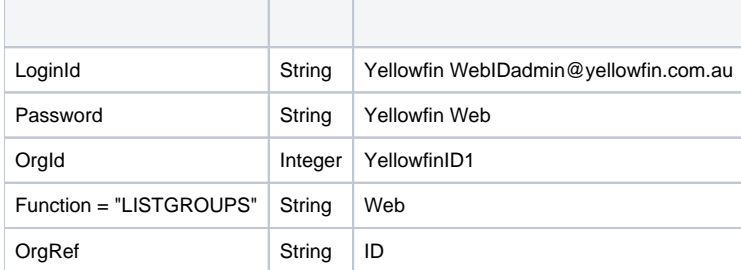

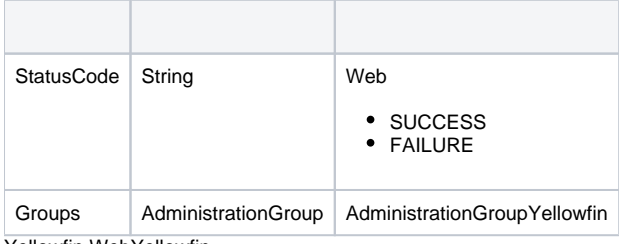

```
AdministrationServiceRequest rsr = new AdminstrationServiceRequest();
AdministrationServiceResponse rs = null;
AdministrationGroup group = new AdministrationGroup();
group.setGroupName("Group Name");
rsr.setLoginId(this.username);
rsr.setPassword(this.password);
rsr.setOrgId(new Integer(1));
// uncomment line below and set Client Reference ID if you wish to get the group in a client organisation
// rsr.setOrgRef("CLIENTREFERENCEIDHERE");
rsr.setFunction("GETGROUP");
rsr.setGroup(group);
rs = AdministrationService.remoteAdministrationCall(rsr);
group = rs.getGroup();
AdministrationGroupMember[] groupMembers = group.getGroupMembers();
```
#### rs.getGroup()AdministrationGrouprs.getGroupMembers()AdministrationGroupMembersrs.getStatusCode()SUCCESS Yellowfin

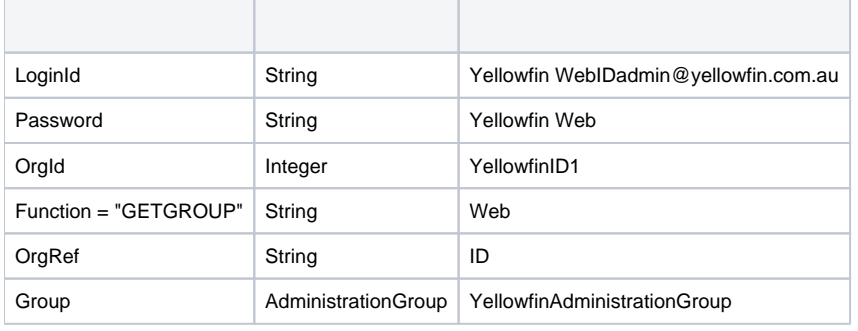

AdministrationGroup

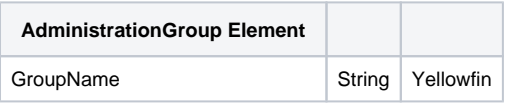

|

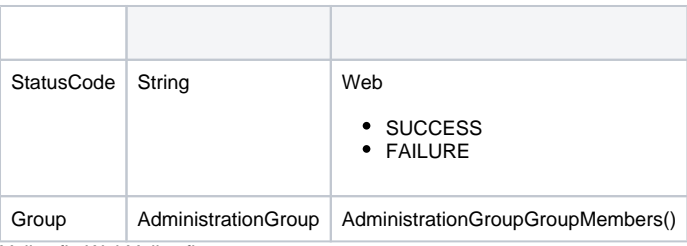

```
AdministrationServiceRequest rsr = new AdminstrationServiceRequest();
AdministrationServiceResponse rs = null;
AdministrationGroup group = new AdministrationGroup();
group.setGroupName("Group Name");
group.setGroupDescription("Group Description");
rsr.setLoginId(this.username);
rsr.setPassword(this.password);
rsr.setOrgId(new Integer(1));
// uncomment line below and set Client Reference ID if you wish to create the group in a client organisation
// rsr.setOrgRef("CLIENTREFERENCEIDHERE");
rsr.setFunction("CREATEGROUP");
rsr.setGroup(group);
rs = AdministrationService.remoteAdministrationCall(rsr);
```
rs.getStatusCode()SUCCESS **:** AdministrationPersonAdministrationGroupMemberYellowfinAdministrationPersonLoginIdAdministrationGroupMember group.setGroupMembers() YellowfinYellowfin

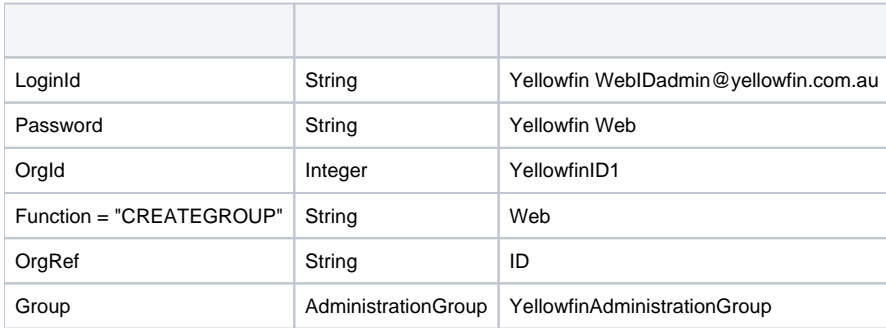

#### AdministrationGroup

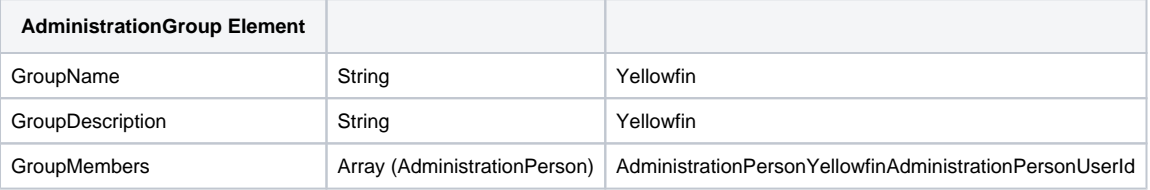

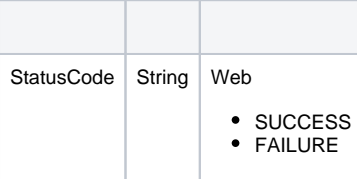

```
AdministrationServiceRequest rsr = new AdminstrationServiceRequest();
AdministrationServiceResponse rs = null;
AdministrationGroup group = new AdministrationGroup();
AdministrationPerson person = new AdministrationPerson();
group.setGroupName("Group Name");
person.setUserId("test@yellowfin.com.au");
rsr.setLoginId(this.username);
rsr.setPassword(this.password);
rsr.setOrgId(new Integer(1));
// uncomment line below and set Client Reference ID if you wish to get the group in a client organisation
// rsr.setOrgRef("CLIENTREFERENCEIDHERE");
rsr.setFunction("INCLUDEUSERINGROUP");
rsr.setGroup(group);
rsr.setPerson(person);
rs = AdministrationService.remoteAdministrationCall(rsr);
```
# rs.getStatusCode()SUCCESS

Yellowfin

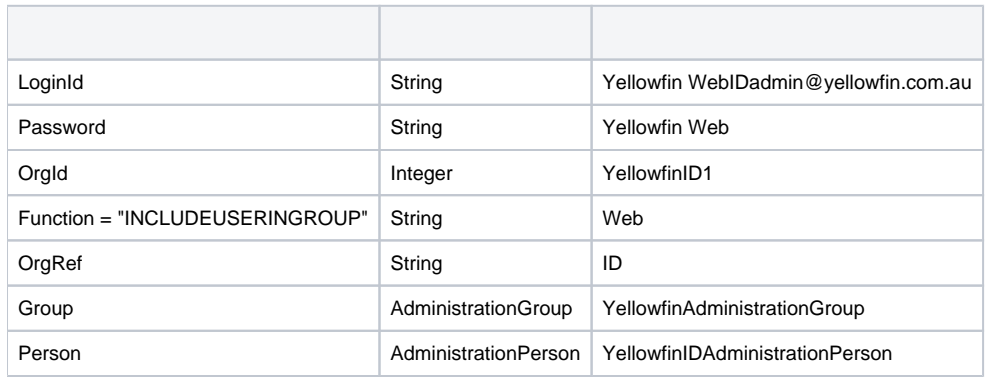

AdministrationGroupAdministrationPerson

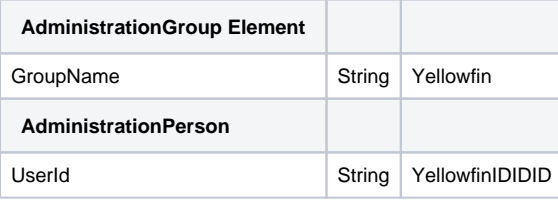

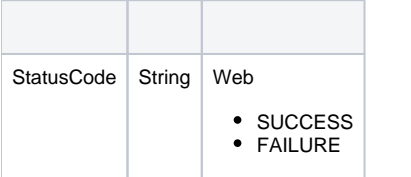

Yellowfin WebYellowfin **:** \* John DoeA\* AB\* John DoeBB

```
AdministrationServiceRequest rsr = new AdministrationServiceRequest();
AdministrationServiceResponse rs = null;
AdministrationGroup group = new AdministrationGroup();
AdministrationPerson person = new AdministrationPerson();
group.setGroupName("Group Name");
person.setUserId("test@yellowfin.com.au");
rsr.setLoginId(this.username);
rsr.setPassword(this.password);
rsr.setOrgId(new Integer(1));
// uncomment line below and set Client Reference ID if you wish to get the group in a client organisation
// rsr.setOrgRef("CLIENTREFERENCEIDHERE");
rsr.setFunction("EXCLUDEUSERINGROUP");
rsr.setGroup(group);
rsr.setPerson(person);
rs = AdministrationService.remoteAdministrationCall(rsr);
```
#### rs.getStatusCode()SUCCESS Yellowfin

John DoeA\* AB\* John DoeBB

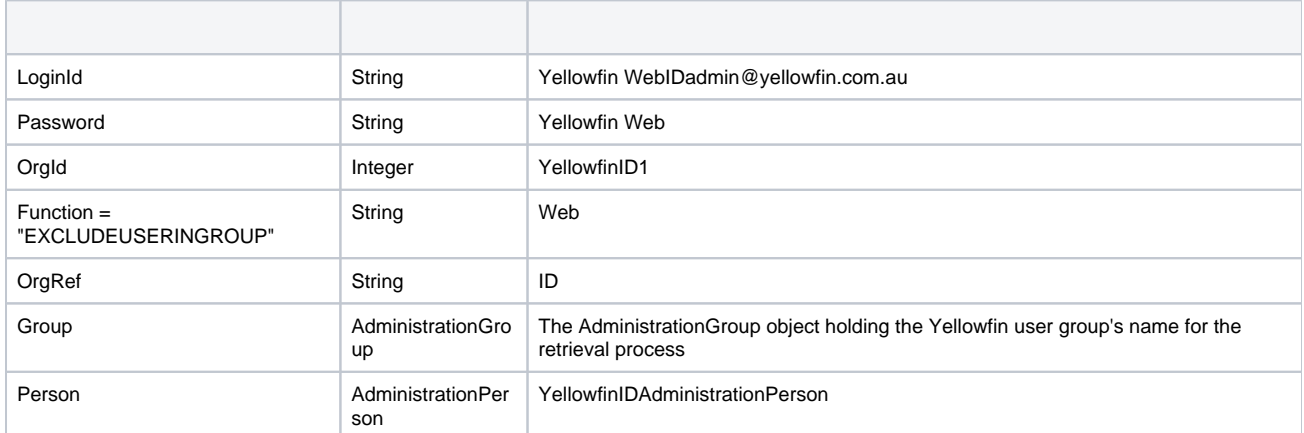

These are the parameters that you need to set in the AdministrationGroup and AdministrationPerson objects:

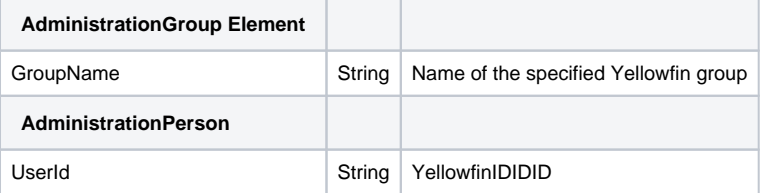

StatusCode | String | Web SUCCESS FAILURE |

```
AdministrationServiceRequest rsr = new AdministrationServiceRequest();
AdministrationServiceResponse rs = null;
AdministrationGroup group = new AdministrationGroup();
AdministrationPerson person = new AdministrationPerson();
group.setGroupName("Group Name");
person.setUserId("test@yellowfin.com.au");
rsr.setLoginId(this.username);
rsr.setPassword(this.password);
rsr.setOrgId(new Integer(1));
// uncomment line below and set Client Reference ID if you wish to get the group in a client organisation
// rsr.setOrgRef("CLIENTREFERENCEIDHERE");
rsr.setFunction("DELUSERFROMGROUP");
rsr.setGroup(group);
rsr.setPerson(person);
rs = AdministrationService.remoteAdministrationCall(rsr);
```
#### rs.getStatusCode()SUCCESS YellowfinEXCLUDEUSERINGROUP

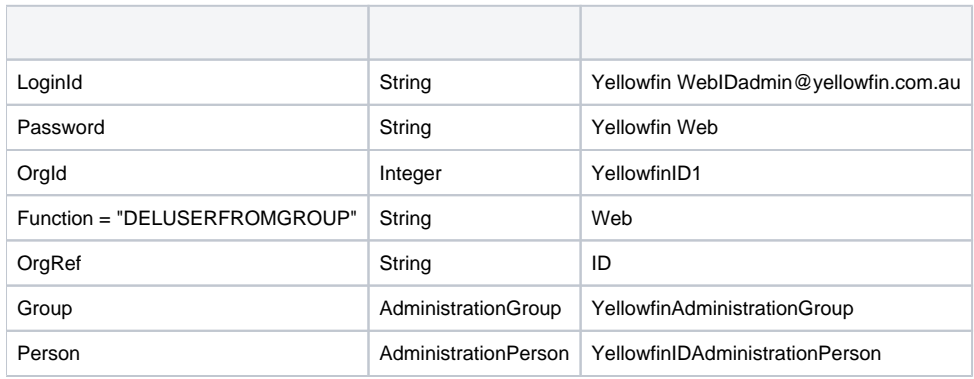

AdministrationGroupAdministrationPerson

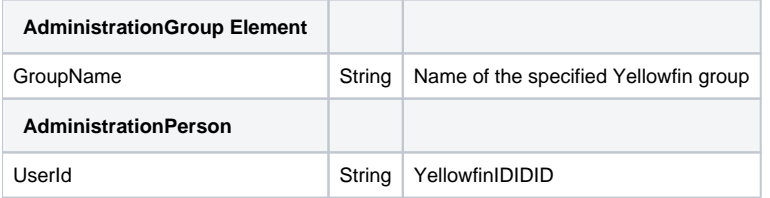

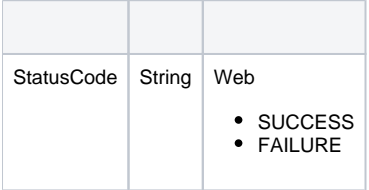

```
AdministrationServiceRequest rsr = new AdministrationServiceRequest();
AdministrationServiceResponse rs = null;
AdministrationGroup group = new AdministrationGroup();
group.setGroupName("Group Name");
rsr.setLoginId(this.username);
rsr.setPassword(this.password);
rsr.setOrgId(new Integer(1));
// uncomment line below and set Client Reference ID if you wish to get the group in a client organisation
// rsr.setOrgRef("CLIENTREFERENCEIDHERE");
rsr.setFunction("MODIFYGROUP");
rsr.setGroup(group);
rs = AdministrationService.remoteAdministrationCall(rsr);
```
rs.getStatusCode()SUCCESS **:** AdministrationPersonAdministrationGroupMemberYellowfinAdministrationPersonLoginIdAdministrationGroupMember group.setGroupMembers() YellowfinYellowfin

| LoginId                  | String              | Yellowfin WebIDadmin@yellowfin.com.au |
|--------------------------|---------------------|---------------------------------------|
| Password                 | String              | Yellowfin Web                         |
| Orgld                    | Integer             | YellowfinID1                          |
| Function = "MODIFYGROUP" | String              | Web                                   |
| OrgRef                   | String              | ID                                    |
| Group                    | AdministrationGroup | YellowfinAdministrationGroup          |

# AdministrationGroup

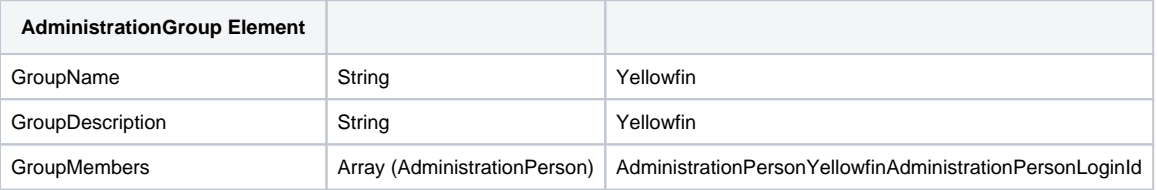

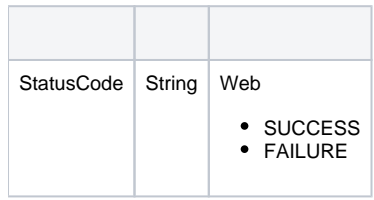

```
AdministrationServiceRequest rsr = new AdministrationServiceRequest();
AdministrationServiceResponse rs = null;
AdministrationGroup group = new AdministrationGroup();
group.setGroupName("Group Name");
rsr.setLoginId(this.username);
rsr.setPassword(this.password);
rsr.setOrgId(new Integer(1));
// uncomment line below and set Client Reference ID if you wish to get the group in a client organisation
// rsr.setOrgRef("CLIENTREFERENCEIDHERE");
rsr.setFunction("DELETEGROUP");
rsr.setGroup(group);
rs = AdministrationService.remoteAdministrationCall(rsr);
```
#### rs.getStatusCode()SUCCESS Yellowfin

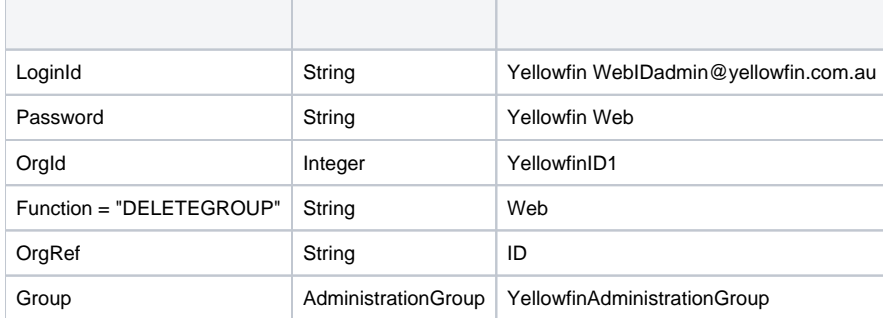

AdministrationGroup

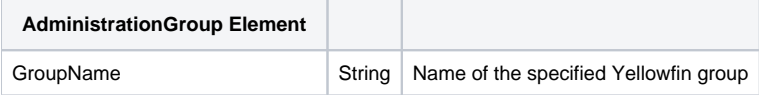

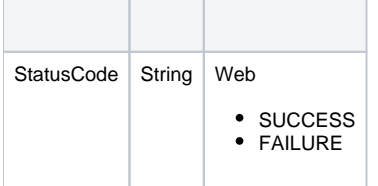

#### Yellowfin Yellowfin

Web

# Yellowfin WebYellowfin

```
AdministrationServiceRequest rsr = new AdministrationServiceRequest();
AdministrationServiceResponse rs = null;
rsr.setLoginId(this.username);
rsr.setPassword(this.password);
// This is the primary organisation
rsr.setOrgId(new Integer(1));
rsr.setFunction("LISTCLIENTS");
```
rs = AdministrationService.remoteAdministrationCall(rsr);

### AdministrationClientOrgrs.getStatusCode()SUCCESS Yellowfin

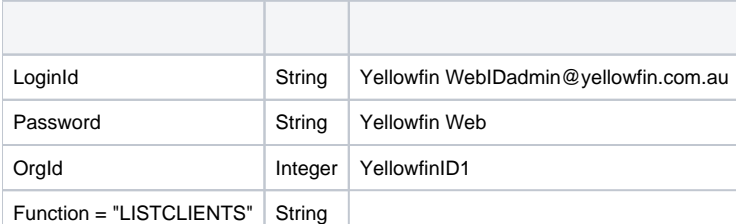

# Web services function |

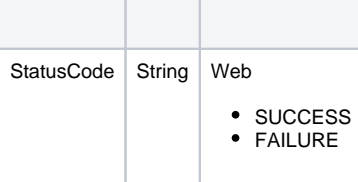

Yellowfin WebYellowfin

```
AdministrationServiceRequest rsr = new AdministrationServiceRequest();
AdministrationServiceResponse rs = null;
AdministrationClientOrg aco = new AdministrationClientOrg();
aco.setClientReferenceId("CLIENTREFERENCEIDHERE");
rsr.setLoginId(this.username);
rsr.setPassword(this.password);
// This is the primary organisation
rsr.setOrgId(new Integer(1));
rsr.setFunction("GETCLIENT");
rsr.setClient(aco);
```

```
rs = AdministrationService.remoteAdministrationCall(rsr);
```
#### rs.getClient()AdministrationClientOrgrs.getStatusCode()SUCCESS Yellowfin

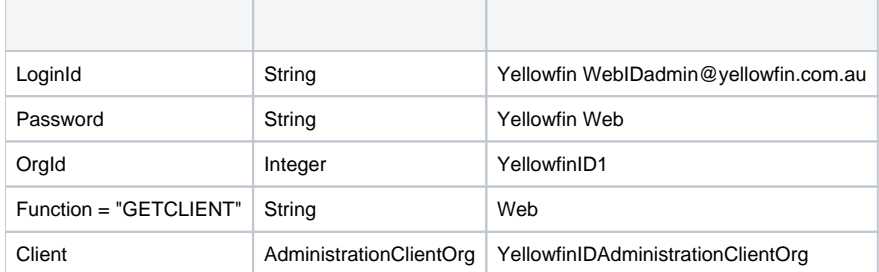

AdministrationClientOrg

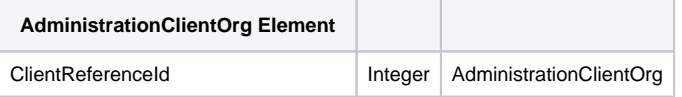

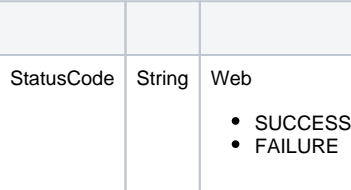

```
AdministrationServiceRequest rsr = new AdministrationServiceRequest();
AdministrationServiceResponse rs = null;
AdministrationClientOrg aco = new AdministrationClientOrg();
aco.setClientName("CLIENTNAME");
aco.setClientReferenceId("CLIENTREFERENCEIDHERE");
aco.setTimeZoneCode("AUSTRALIA/SYDNEY");
aco.setDefaultOrg(false);
rsr.setLoginId(this.username);
rsr.setPassword(this.password);
// This is the primary organisation
rsr.setOrgId(new Integer(1));
rsr.setFunction("CREATECLIENT");
rsr.setClient(aco);
```
rs = AdministrationService.remoteAdministrationCall(rsr);

#### rs.getStatusCode()SUCCESS Yellowfin

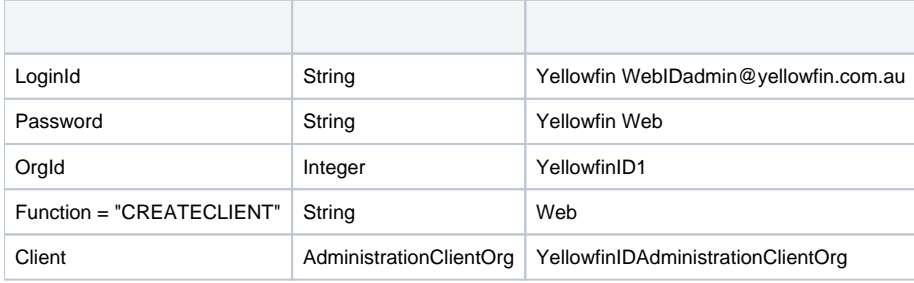

AdministrationClientOrg

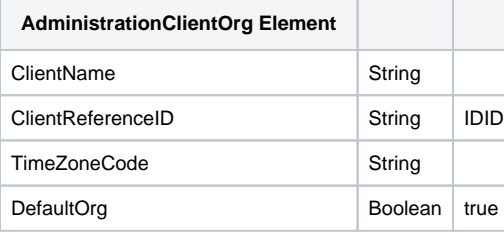

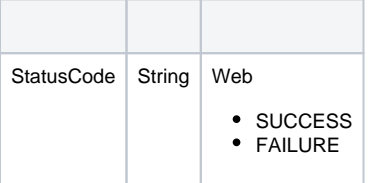

```
AdministrationServiceRequest rsr = new AdministrationServiceRequest();
AdministrationServiceResponse rs = null;
AdministrationClientOrg aco = new AdministrationClientOrg();
aco.setClientReferenceId("CLIENTREFERENCEIDHERE");
rsr.setLoginId(this.username);
rsr.setPassword(this.password);
// This is the primary organisation
rsr.setOrgId(new Integer(1));
rsr.setFunction("DELETECLIENT");
rsr.setClient(aco);
rs = AdministrationService.remoteAdministrationCall(rsr);
```
#### rs.getStatusCode()SUCCESS Yellowfin

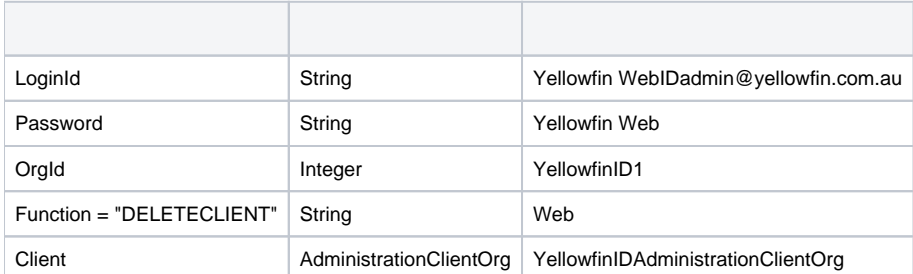

AdministrationClientOrg

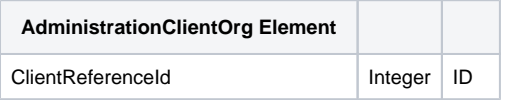

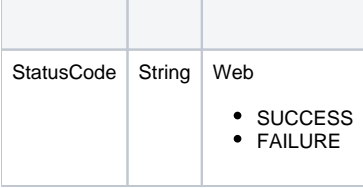

Yellowfin WebYellowfin

```
AdministrationServiceRequest rsr = new AdministrationServiceRequest();
AdministrationServiceResponse rs = null;
AdministrationClientOrg aco = new AdministrationClientOrg();
aco.setClientName("CLIENTNAME");
aco.setClientReferenceId("CLIENTREFERENCEIDHERE");
aco.setTimeZoneCode("AUSTRALIA/SYDNEY");
aco.setDefaultOrg(false);
rsr.setLoginId(this.username);
rsr.setPassword(this.password);
// This is the primary organisation
rsr.setOrgId(new Integer(1));
rsr.setFunction("UPDATECLIENT");
rsr.setClient(aco);
rs = AdministrationService.remoteAdministrationCall(rsr);
```
rs.getStatusCode()SUCCESS Yellowfin WebYellowfin

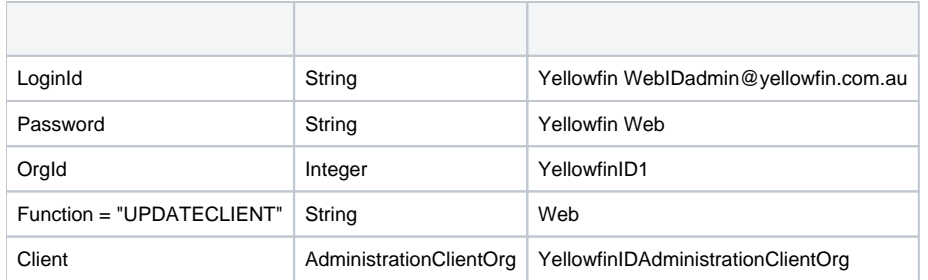

AdministrationClientOrg

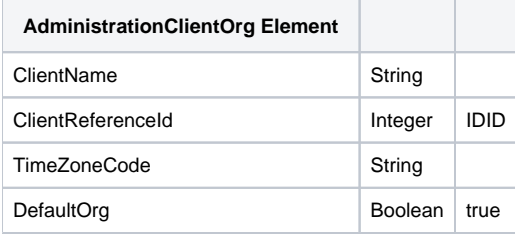

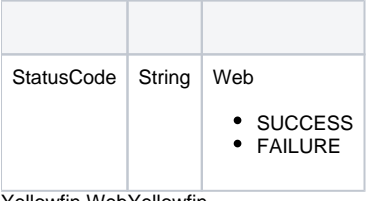

#### Yellowfin WebYellowfin

```
AdministrationServiceRequest rsr = new AdministrationServiceRequest();
AdministrationServiceResponse rs = null;
AdministrationClientOrg aco = new AdministrationClientOrg();
AdministrationPerson[] people = null;
```

```
aco.setClientReferenceId("CLIENTREFERENCEIDHERE");
```

```
rsr.setLoginId(this.username);
rsr.setPassword(this.password);
// This is the primary organisation
rsr.setOrgId(new Integer(1));
rsr.setFunction("LISTUSERSATCLIENT");
rsr.setClient(aco);
rs = AdministrationService.remoteAdministrationCall(rsr);
people = rs.getPeople();
```
rs.getPeople()AdministrationPersonrs.getStatusCode()SUCCESS YellowfinYellowfin

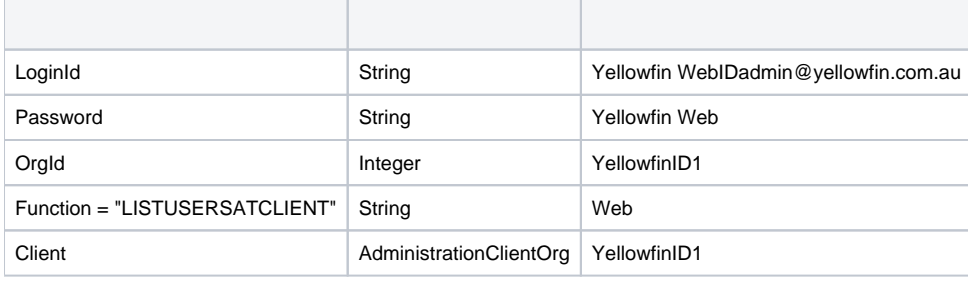

AdministrationClientOrg

**AdministrationClientOrg Element**

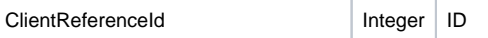

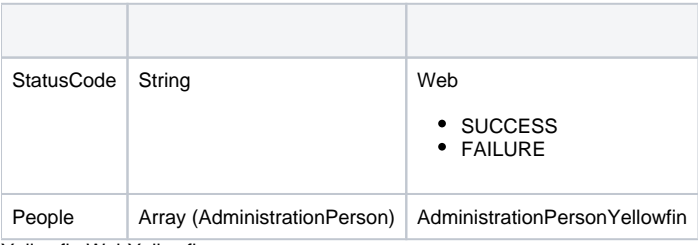

Yellowfin WebYellowfin

```
AdministrationServiceRequest rsr = new AdministrationServiceRequest();
AdministrationServiceResponse rs = null;
AdministrationClientOrg[] clients = null;
AdministrationPerson person = new AdministrationPerson();
person.setUserId("test@yellowfin.com.au");
rsr.setLoginId(this.username);
rsr.setPassword(this.password);
// This is the primary organisation
rsr.setOrgId(new Integer(1));
rsr.setFunction("GETUSERACCESS");
rsr.setPerson(person);
rs = AdministrationService.remoteAdministrationCall(rsr);
clients = rs.getClients();
```
The code will return an Array of AdministrationClientOrg objects in rs.getClients() and SUCCESS in rs.getStatusCode(), otherwise it will return an error explaining why the process failed.

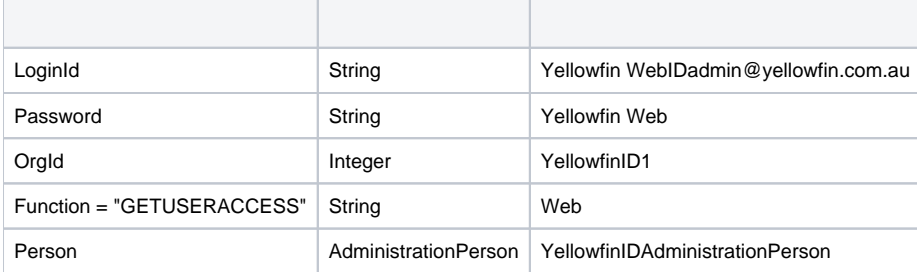

These are the parameters that you need to set in the AdministrationClientOrg object:

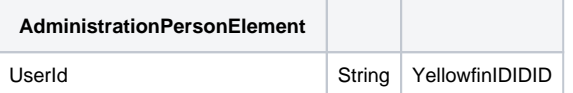

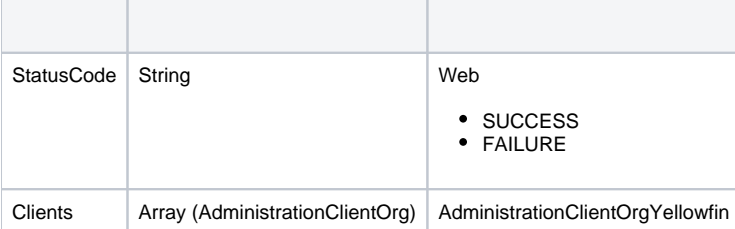

The following code will call the Yellowfin web service and add access to a specified client organisation for a specified user within Yellowfin:

```
AdministrationServiceRequest rsr = new AdministrationServiceRequest();
AdministrationServiceResponse rs = null;
AdministrationClientOrg aco = new AdministrationClientOrg();
AdministrationPerson person = new AdministrationPerson();
person.setUserId("test@yellowfin.com.au");
aco.setClientReferenceId("CLIENTREFERENCEIDHERE");
rsr.setLoginId(this.username);
rsr.setPassword(this.password);
// This is the primary organisation
rsr.setOrgId(new Integer(1));
rsr.setFunction("ADDUSERACCESS");
rsr.setPerson(person);
rs.setClient(aco);
```
rs = AdministrationService.remoteAdministrationCall(rsr);

#### rs.getStatusCode()SUCCESS Yellowfin

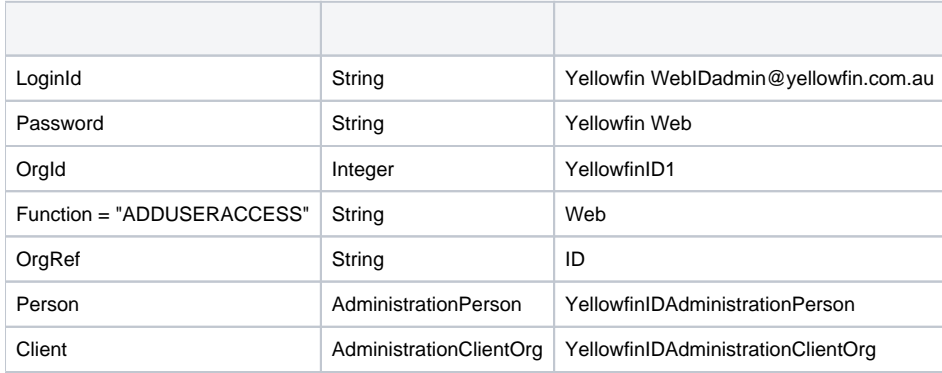

AdministrationPersonAdministrationClientOrg

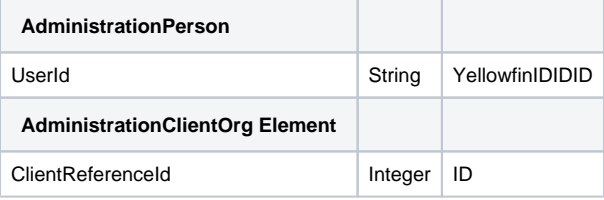

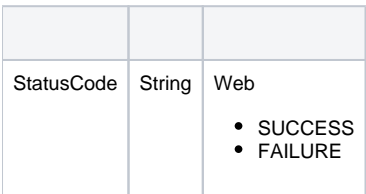

```
AdministrationServiceRequest rsr = new AdministrationServiceRequest();
AdministrationServiceResponse rs = null;
AdministrationClientOrg aco = new AdministrationClientOrg();
AdministrationPerson person = new AdministrationPerson();
person.setUserId("test@yellowfin.com.au");
aco.setClientReferenceId("CLIENTREFERENCEIDHERE");
rsr.setLoginId(this.username);
rsr.setPassword(this.password);
// This is the primary organisation
rsr.setOrgId(new Integer(1));
rsr.setFunction("REMOVEUSERACCESS");
rsr.setPerson(person);
rs.setClient(aco);
rs = AdministrationService.remoteAdministrationCall(rsr);
```
#### rs.getStatusCode()SUCCESS Yellowfin

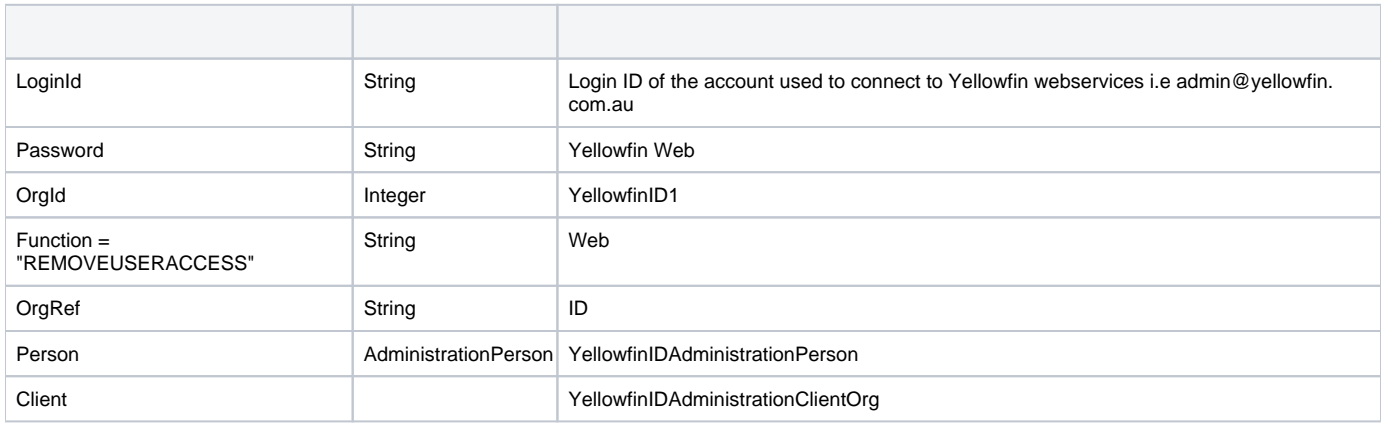

AdministrationPersonAdministrationClientOrg

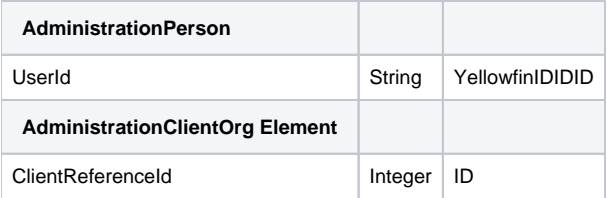

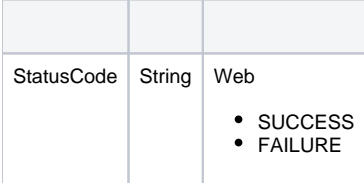

# Yellowfin

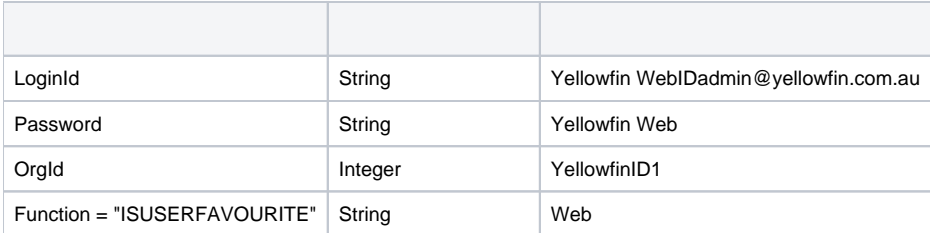

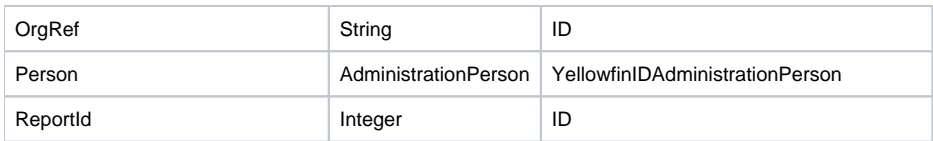

AdministrationPerson|

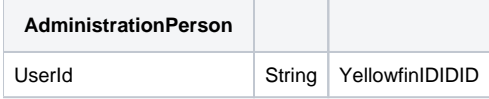

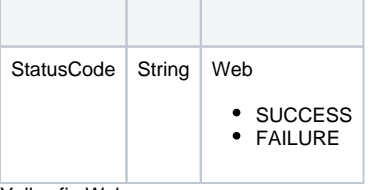

Yellowfin Web

```
AdministrationServiceRequest rsr = new AdministrationServiceRequest();
AdministrationServiceResponse rs = null;
AdministrationPerson person = new AdministrationPerson();
person.setUserId("test@yellowfin.com.au");
rsr.setLoginId(this.username);
rsr.setPassword(this.password);
// This is the primary organisation
rsr.setOrgId(new Integer(1));
rsr.setFunction("ADDTOFAVOURITES");
rsr.setPerson(person);
rs.setReportId(12345);
rs = AdministrationService.remoteAdministrationCall(rsr);
```
# rs.getStatusCode()SUCCESS

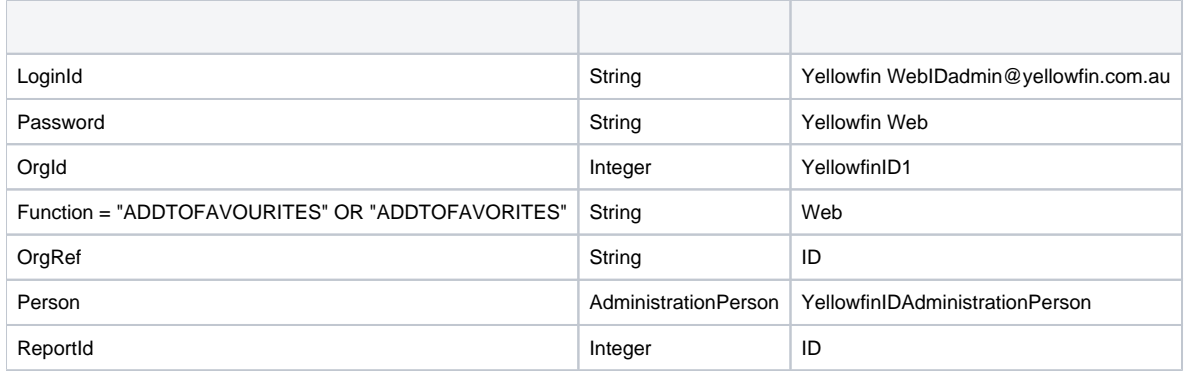

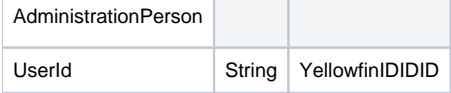

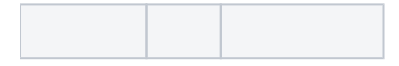

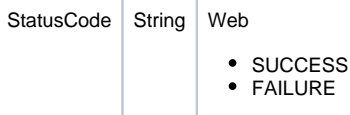

The following code will call the Yellowfin web service and remove a specified report to a specified user's favourites list:

```
AdministrationServiceRequest rsr = new AdministrationServiceRequest();
AdministrationServiceResponse rs = null;
AdministrationPerson person = new AdministrationPerson();
person.setUserId("test@yellowfin.com.au");
rsr.setLoginId(this.username);
rsr.setPassword(this.password);
// This is the primary organisation
rsr.setOrgId(new Integer(1));
rsr.setFunction("REMOVEFAVOURITE");
rsr.setPerson(person);
rs.setReportId(12345);
rs = AdministrationService.remoteAdministrationCall(rsr);
```
# rs.getStatusCode()SUCCESS

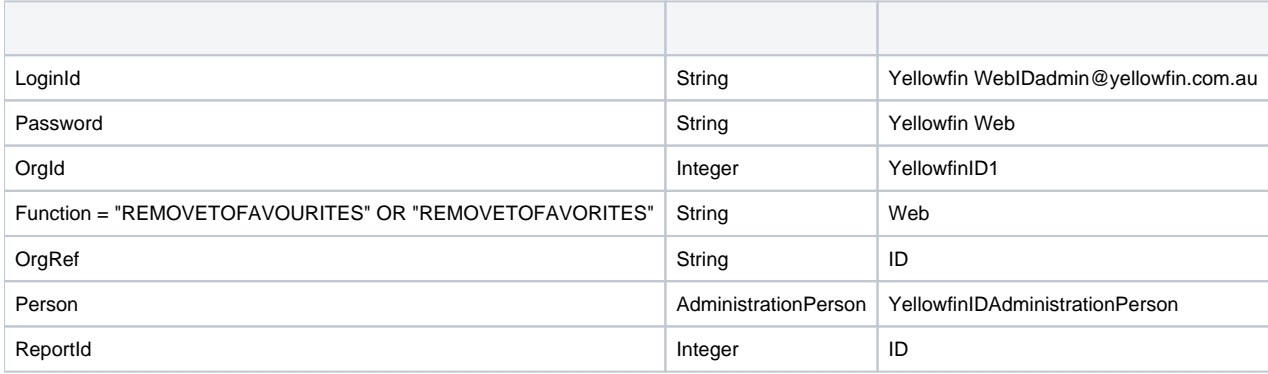

#### AdministrationPerson

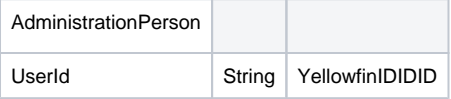

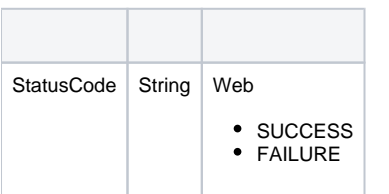

# **Yellowfin**

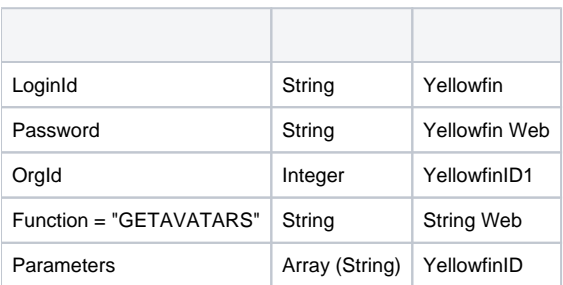

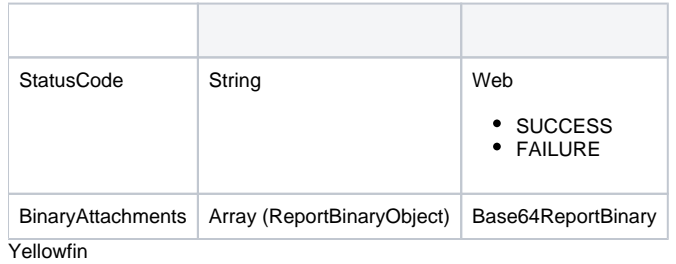

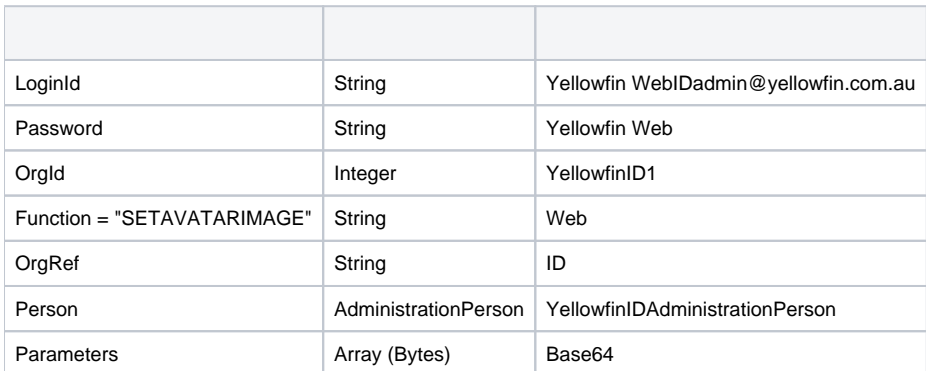

# AdministrationPerson

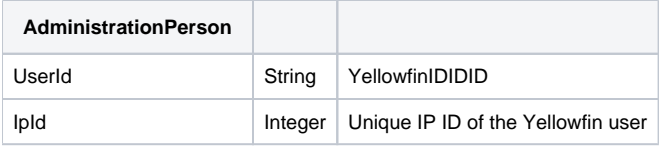

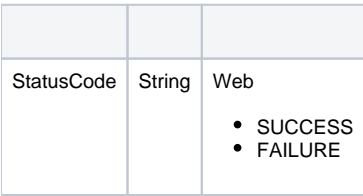

# Yellowfin

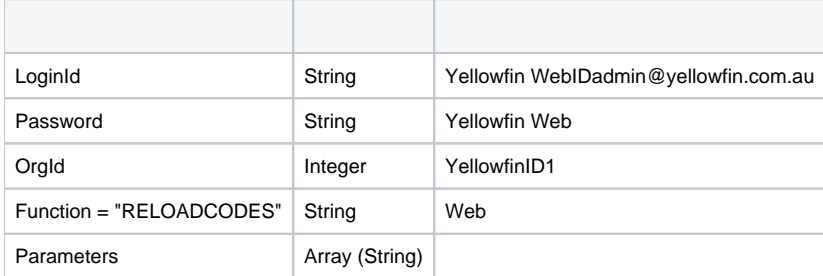

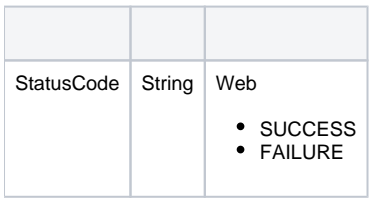

```
AdministrationServiceRequest rsr = new AdministrationServiceRequest();
AdministrationServiceResponse rs = null;
// This is a Yellowfin View ID
String[] parameters ={
"48910"
};
rsr.setLoginId(this.username);
rsr.setPassword(this.password);
// This is the primary organisation
rsr.setOrgId(new Integer(1));
rsr.setFunction("GEOMETRYFLUSH");
rsr.setParameters(parameters);
rs = AdministrationService.remoteAdministrationCall(rsr);
```
#### rs.getStatusCode()SUCCESS Yellowfin

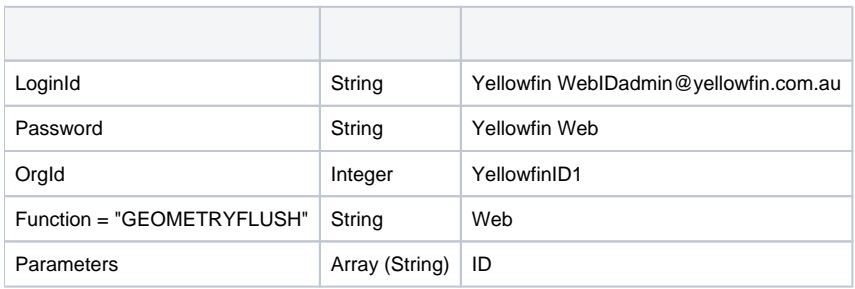

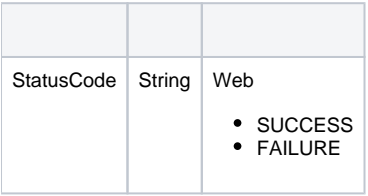

# Yellowfin WebYellowfin

```
AdministrationServiceRequest rsr = new AdministrationServiceRequest();
AdministrationServiceResponse rs = null;
// This is a Yellowfin View ID
String[] parameters ={
"49283"
};
rsr.setLoginId(this.username);
rsr.setPassword(this.password);
// This is the primary organisation
rsr.setOrgId(new Integer(1));
rsr.setFunction("REMOVEVIEW");
rsr.setParameters(parameters);
```
rs = AdministrationService.remoteAdministrationCall(rsr);

# rs.getStatusCode()SUCCESS

# Yellowfin

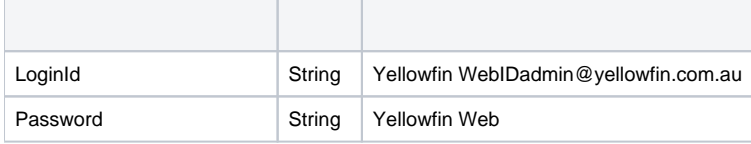

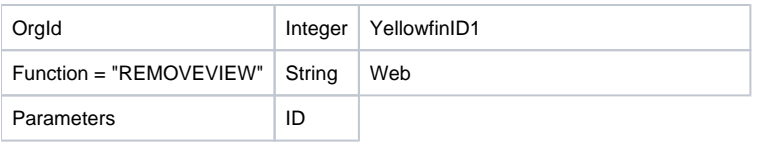

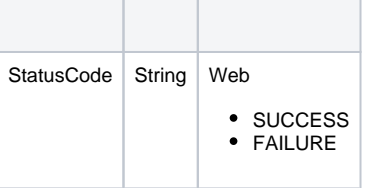

Yellowfin WebYellowfin

```
AdministrationServiceRequest rsr = new AdministrationServiceRequest();
AdministrationServiceResponse rs = null;
// This is a Yellowfin Report ID
String[] parameters ={
"11111"
};
rsr.setLoginId(this.username);
rsr.setPassword(this.password);
// This is the primary organisation
rsr.setOrgId(new Integer(1));
rsr.setFunction("FLUSHREPORT");
rsr.setParameters(parameters);
rs = AdministrationService.remoteAdministrationCall(rsr);
```
# rs.getStatusCode()SUCCESS

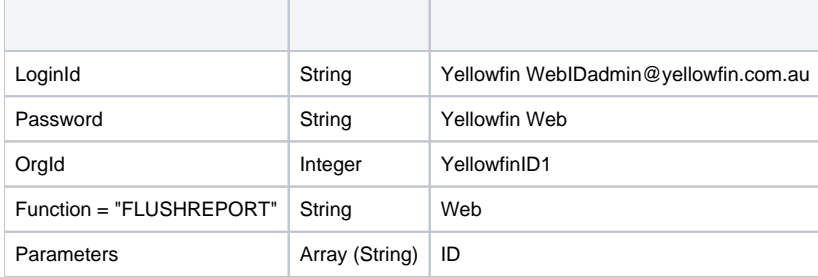

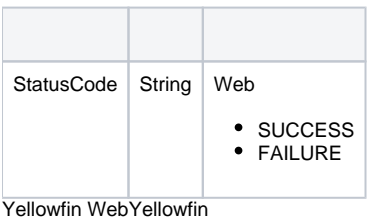

```
AdministrationServiceRequest rsr = new AdministrationServiceRequest();
AdministrationServiceResponse rs = null;
// This is a Yellowfin Dashboard Tab ID
String[] parameters ={
"12345"
};
rsr.setLoginId(this.username);
rsr.setPassword(this.password);
// This is the primary organisation
rsr.setOrgId(new Integer(1));
rsr.setFunction("FLUSHTAB");
rsr.setParameters(parameters);
rs = AdministrationService.remoteAdministrationCall(rsr);
```
# rs.getStatusCode()SUCCESS

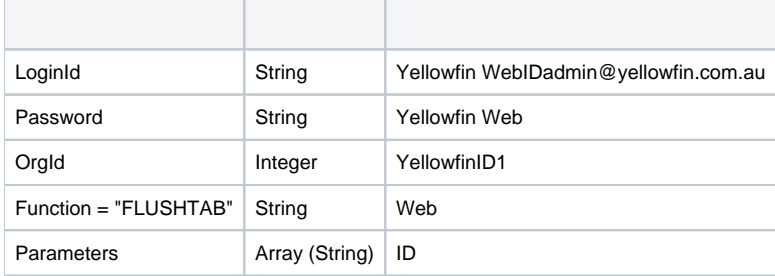

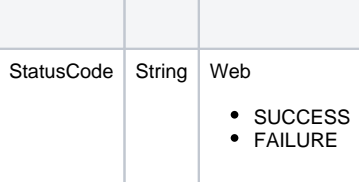

#### Yellowfin WebYellowfin

```
AdministrationServiceRequest rsr = new AdministrationServiceRequest();
AdministrationServiceResponse rs = null;
// This is a Yellowfin Report UUID
String[] parameters ={
"7368e6d4-6167-4a16-ba52-ffa2440a5c8c"
};
rsr.setLoginId(this.username);
rsr.setPassword(this.password);
// This is the primary organisation
rsr.setOrgId(new Integer(1));
rsr.setFunction("DELETEREPORT");
// If the report ID is not set, then the code will look for the UUID in parameters
rsr.setReportId(12345);
rsr.setParameters(parameters);
```
# rs = AdministrationService.remoteAdministrationCall(rsr);

# rs.getStatusCode()SUCCESS

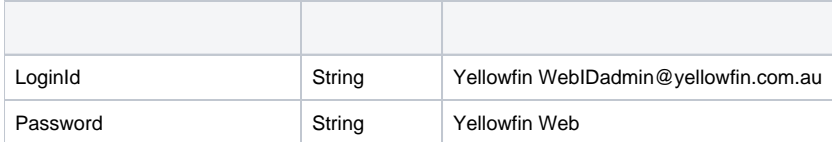

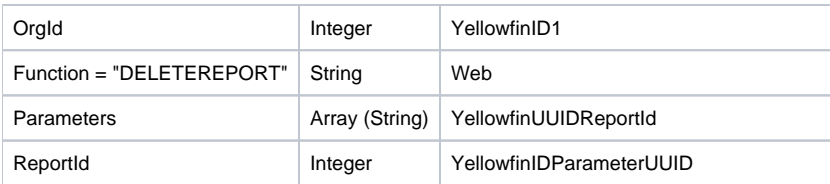

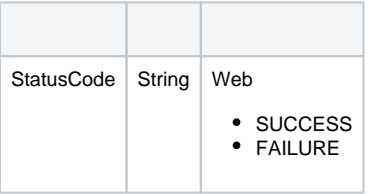

Yellowfin WebYellowfin

```
AdministrationServiceRequest rsr = new AdministrationServiceRequest();
AdministrationServiceResponse rs = null;
// This example has a Yellowfin View UUID. The parameter value here can be either the UUID
// or the Yellowfin View ID
String[] parameters ={
"7368e6d4-6167-4a16-ba52-ffa2440a5c8c"
};
rsr.setLoginId(this.username);
rsr.setPassword(this.password);
// This is the primary organisation
rsr.setOrgId(new Integer(1));
rsr.setFunction("DELETEVIEW");
rsr.setParameters(parameters);
rs = AdministrationService.remoteAdministrationCall(rsr);
```
# rs.getStatusCode()SUCCESS

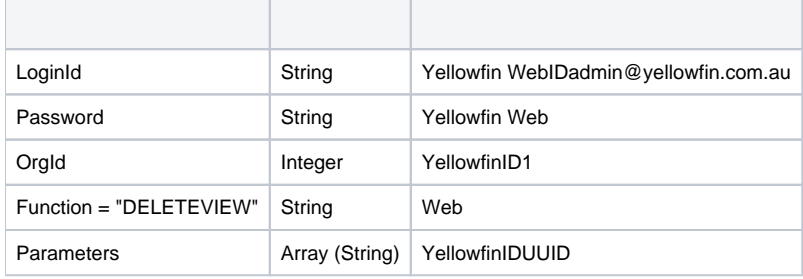

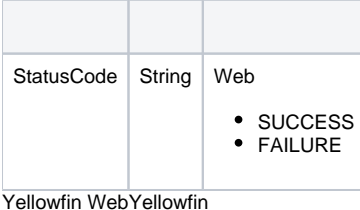

```
AdministrationServiceRequest rsr = new AdministrationServiceRequest();
AdministrationServiceResponse rs = null;
// This is the Yellowfin Data Source ID
String[] parameters ={
"23456"
};
rsr.setLoginId(this.username);
rsr.setPassword(this.password);
// This is the primary organisation
rsr.setOrgId(new Integer(1));
rsr.setFunction("DELETESOURCE");
rsr.setParameters(parameters);
rs = AdministrationService.remoteAdministrationCall(rsr);
```
# rs.getStatusCode()SUCCESS

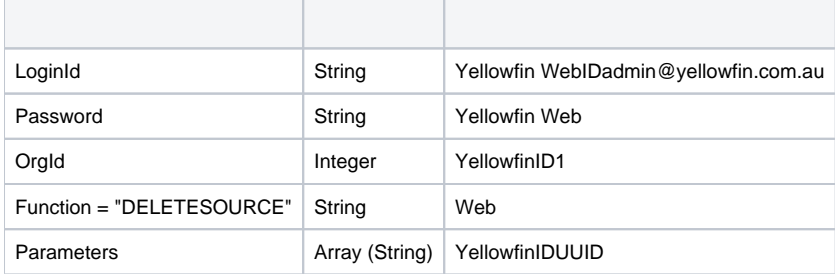

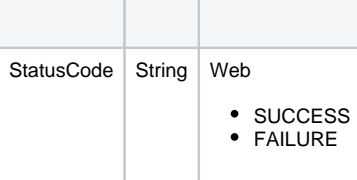

#### Yellowfin WebYellowfin

```
AdministrationServiceRequest rsr = new AdministrationServiceRequest();
AdministrationServiceResponse rs = null;
// This is the Yellowfin Dashboard Tab UUID
String[] parameters ={
"7368e6d4-6167-4a16-ba52-ffa2440a5c8c"
};
rsr.setLoginId(this.username);
rsr.setPassword(this.password);
// This is the primary organisation
rsr.setOrgId(new Integer(1));
rsr.setFunction("DELETETAB");
rsr.setDashboardTabId(11223);
// If the Dashboard Tab ID is not set, then the code will look for the UUID in parameters
rsr.setParameters(parameters);
```

```
rs = AdministrationService.remoteAdministrationCall(rsr);
```
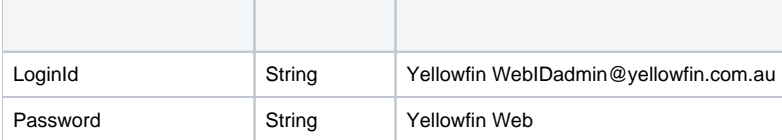

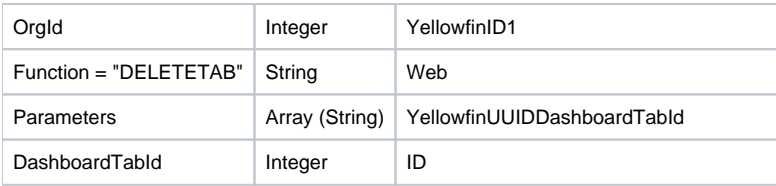

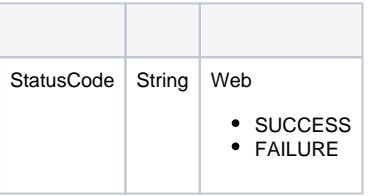

Yellowfin WebYellowfin

```
AdministrationServiceRequest rsr = new AdministrationServiceRequest();
AdministrationServiceResponse rs = null;
rsr.setLoginId(this.username);
rsr.setPassword(this.password);
// This is the primary organisation
rsr.setOrgId(new Integer(1));
rsr.setFunction("RELOADLICENCE");
```
rs = AdministrationService.remoteAdministrationCall(rsr);

# rs.getStatusCode()SUCCESS

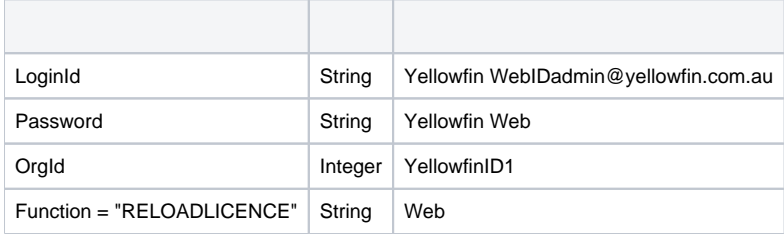

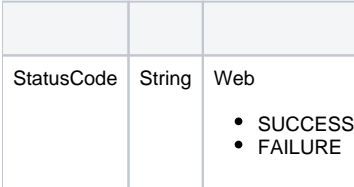

Yellowfin WebYellowfin

AdministrationServiceRequest rsr = new AdministrationServiceRequest(); AdministrationServiceResponse rs = null; // This is a Yellowfin Data Source ID String[] parameters ={ "11111" }; rsr.setLoginId(this.username); rsr.setPassword(this.password); // This is the primary organisation rsr.setOrgId(new Integer(1)); rsr.setFunction("CLOSECONNECTIONPOOL"); rsr.setParameters(parameters); rs = AdministrationService.remoteAdministrationCall(rsr);

### rs.getStatusCode()SUCCESS

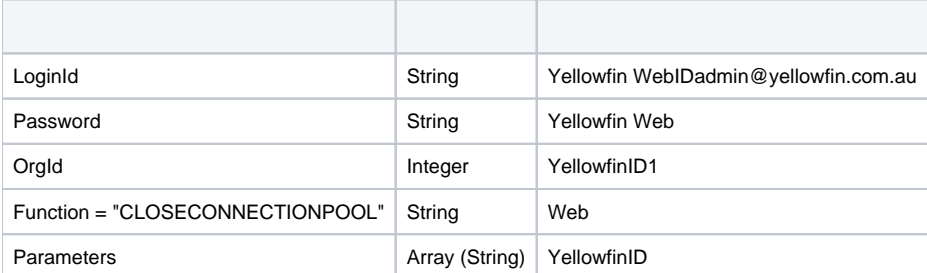

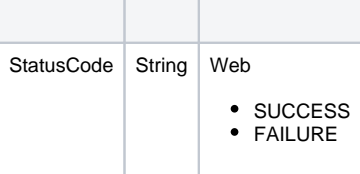

Yellowfin WebYellowfin

```
AdministrationServiceRequest rsr = new AdministrationServiceRequest();
AdministrationServiceResponse rs = null;
// This is a Yellowfin Filter ID
String[] parameters ={
"12345"
};
rsr.setLoginId(this.username);
rsr.setPassword(this.password);
// This is the primary organisation
rsr.setOrgId(new Integer(1));
rsr.setFunction("FLUSHCACHEDFILTERCACHE");
rsr.setParameters(parameters);
rs = AdministrationService.remoteAdministrationCall(rsr);
```
# rs.getStatusCode()SUCCESS

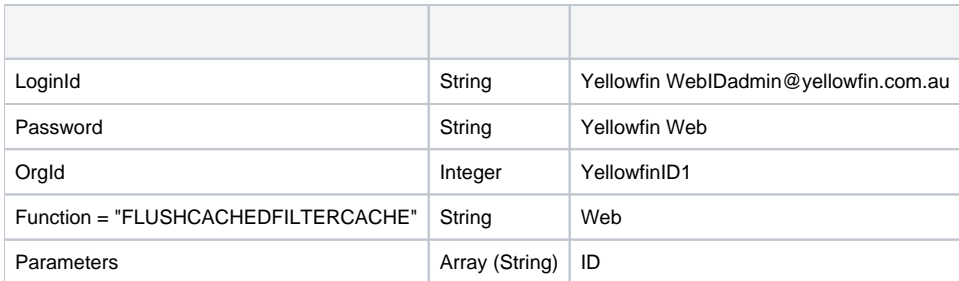

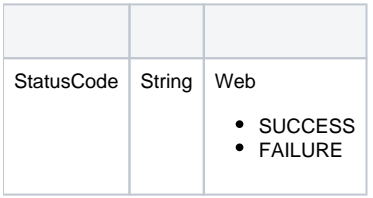

```
AdministrationServiceRequest rsr = new AdministrationServiceRequest();
AdministrationServiceResponse rs = null;
rsr.setLoginId(this.username);
rsr.setPassword(this.password);
// This is the primary organisation
rsr.setOrgId(new Integer(1));
rsr.setFunction("APPROVEREPORT");
rsr.setReportId(12345)
rs = AdministrationService.remoteAdministrationCall(rsr);
```
# rs.getStatusCode()SUCCESS

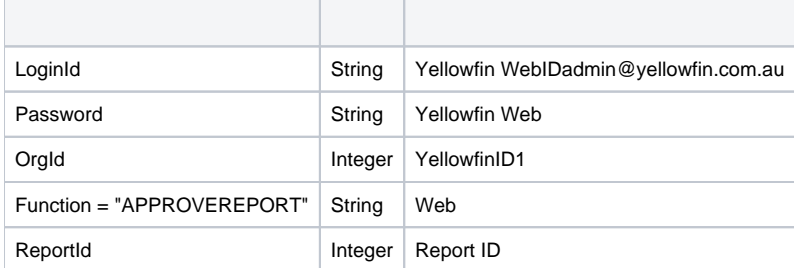

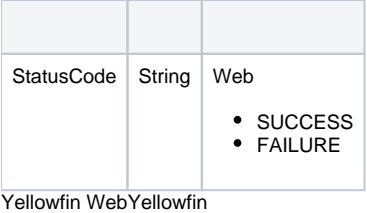

```
AdministrationServiceRequest rsr = new AdministrationServiceRequest();
AdministrationServiceResponse rs = null;
ContentResource[] cr = null;
rsr.setLoginId(this.username);
rsr.setPassword(this.password);
// This is the primary organisation
rsr.setOrgId(new Integer(1));
rsr.setFunction("GETCONTENT");
rs = AdministrationService.remoteAdministrationCall(rsr);
cr = rs.getContentResources();
```
rs.getContentResources()ContentResourcers.getStatusCode()SUCCESS

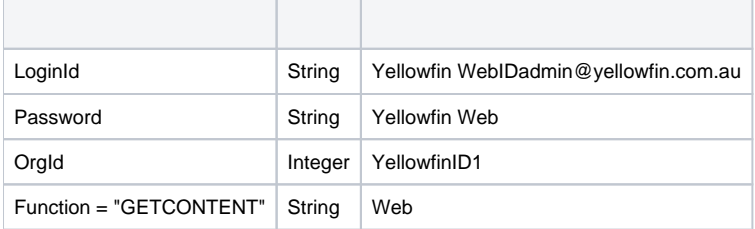

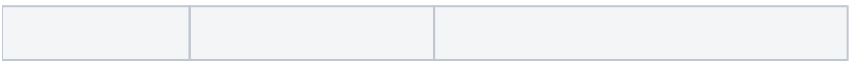

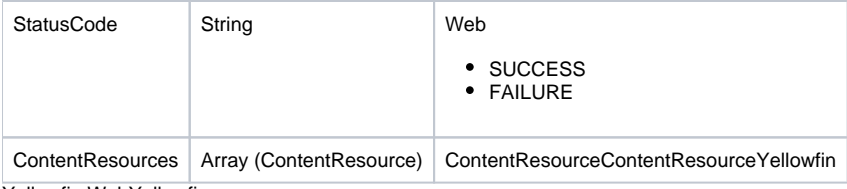

Yellowfin WebYellowfin

```
AdministrationServiceRequest rsr = new AdministrationServiceRequest();
AdministrationServiceResponse rs = null;
ContentResource[] cr = null;
rsr.setLoginId(this.username);
rsr.setPassword(this.password);
// This is the primary organisation
rsr.setOrgId(new Integer(1));
rsr.setFunction("GETEXPORTDEPENDENCIES");
rs = AdministrationService.remoteAdministrationCall(rsr);
cr = rs.getContentResources();
```
#### rs.getContentResources()ContentResourcers.getStatusCode()SUCCESS YellowfinGETCONTENT WebContentResource

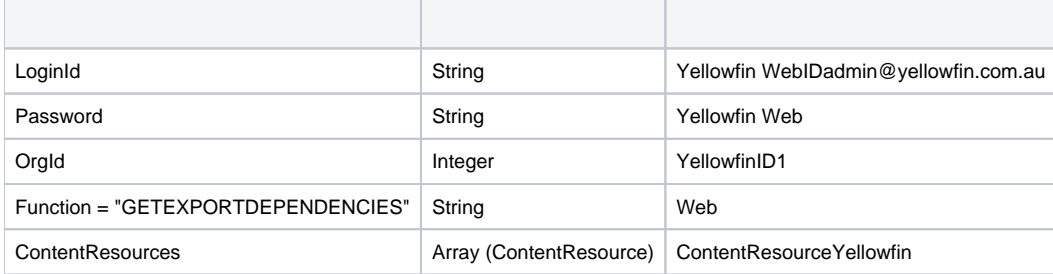

# **ContentResource**

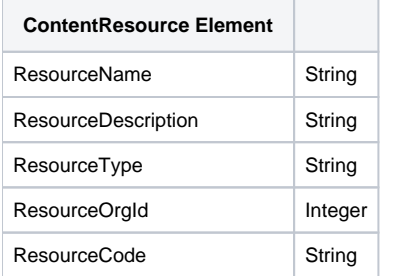

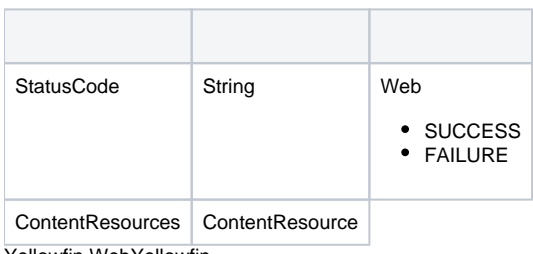

```
AdministrationServiceRequest rsr = new AdministrationServiceRequest();
AdministrationServiceResponse rs = null;
// It is advisable to run a GETCONTENT web service call beforehand to retrieve the necessary ContentResource 
objects
// This list can be copied over to the exportList array below
ContentResource[] exportList;
rsr.setLoginId(this.username);
rsr.setPassword(this.password);
// This is the primary organisation
rsr.setOrgId(new Integer(1));
rsr.setFunction("EXPORTCONTENT");
rsr.setContentResources(exportList);
rs = AdministrationService.remoteAdministrationCall(rsr);
rbo = rs.getBinaryAttachments();
```
#### rs.getBinaryAttachments()ReportBinaryObjectsrs.getStatusCode()SUCCESS YellowfinGETCONTENT Web

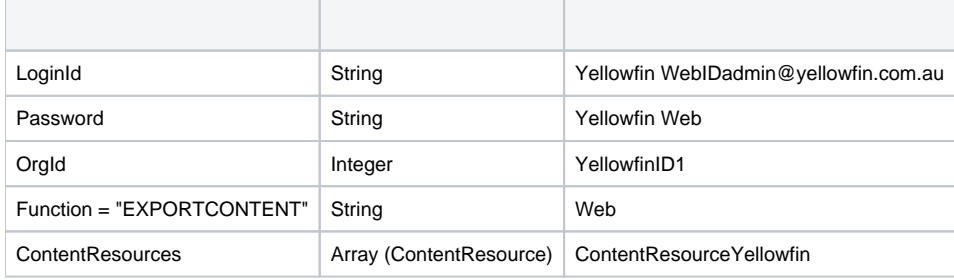

#### **ContentResource**

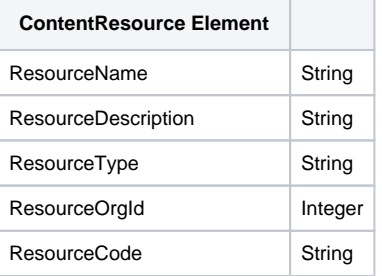

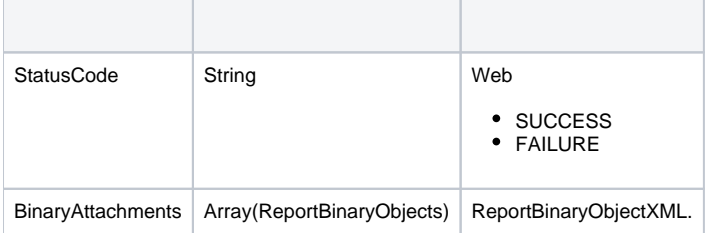

```
AdministrationServiceRequest rsr = new AdministrationServiceRequest();
AdministrationServiceResponse rs = null;
Byte[] data = <XML import file>;
ContentResource[] cr = null;
rsr.setLoginId(this.username);
rsr.setPassword(this.password);
// This is the primary organisation
rsr.setOrgId(new Integer(1));
rsr.setFunction("GETIMPORTCONTENT");
rsr.setParameters( new String[] { Base64.encodeBytes(data) } );
rs = AdministrationService.remoteAdministrationCall(rsr);
cr = rs.getContentResources();
```
rs.getContentResources()ContentResourcers.getStatusCode()SUCCESS Yellowfin WebYellowfin\development\examples\web servicesws\_admin\_import.jsp YellowfinXMLBase64XML

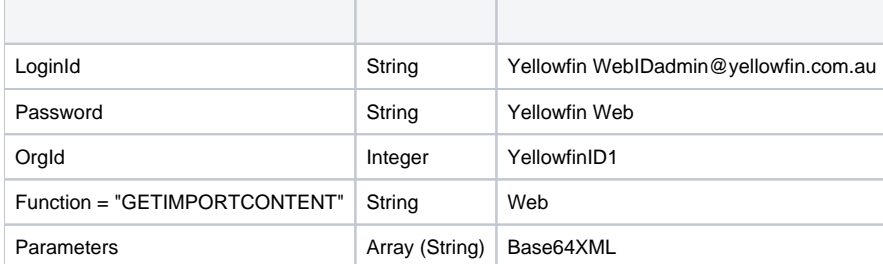

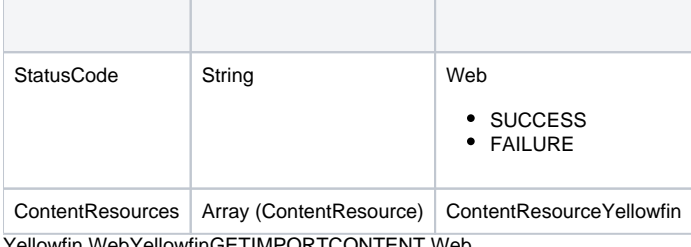

Yellowfin WebYellowfinGETIMPORTCONTENT Web

```
AdministrationServiceRequest rsr = new AdministrationServiceRequest();
AdministrationServiceResponse rs = null;
Byte[] data = <XML import file>;
ImportIssue[] ii = null;
rsr.setLoginId(this.username);
rsr.setPassword(this.password);
// This is the primary organisation
rsr.setOrgId(new Integer(1));
rsr.setFunction("TESTIMPORTCONTENT");
rsr.setParameters( new String[] { Base64.encodeBytes(data) } );
rs = AdministrationService.remoteAdministrationCall(rsr);
ii = rs.getImportIssues();
```
rs.getImportIssues()ImportIssuers.getStatusCode()SUCCESS Yellowfin WebYellowfin\development\examples\web servicesws\_admin\_import.jsp YellowfinGETIMPORTCONTENT WebYellowfinXMLImportIssue

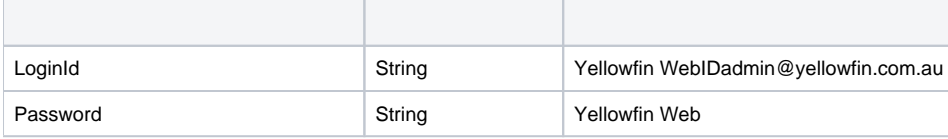

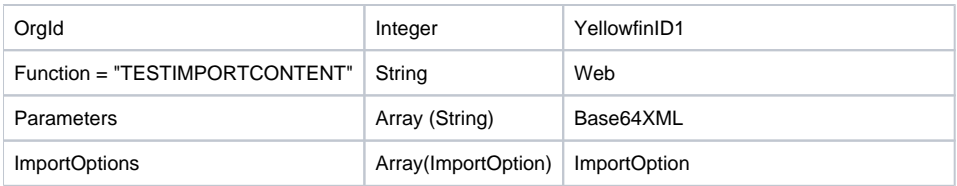

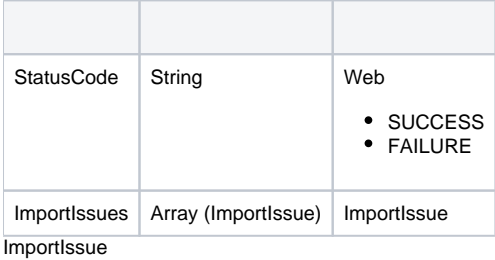

```
AdministrationServiceRequest rsr = new AdministrationServiceRequest();
AdministrationServiceResponse rs = null;
Byte[] data = <XML import file>;
rsr.setLoginId(this.username);
rsr.setPassword(this.password);
// This is the primary organisation
rsr.setOrgId(new Integer(1));
rsr.setFunction("IMPORTCONTENT");
rsr.setParameters( new String[] { Base64.encodeBytes(data) } );
```

```
rs = AdministrationService.remoteAdministrationCall(rsr);
```
## rs.getStatusCode()SUCCESS

Yellowfin WebYellowfin\development\examples\web servicesws\_admin\_import.jsp

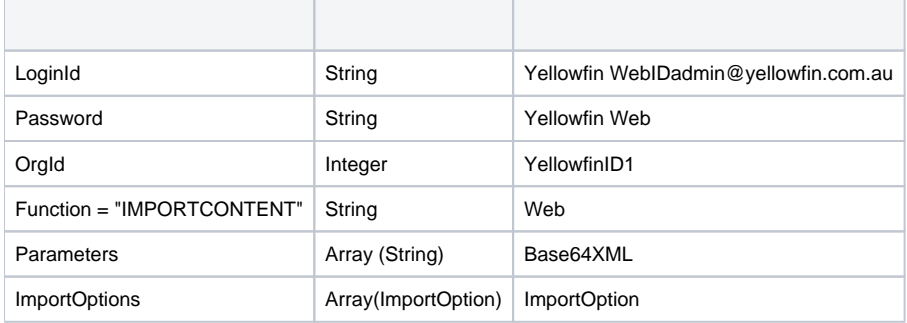

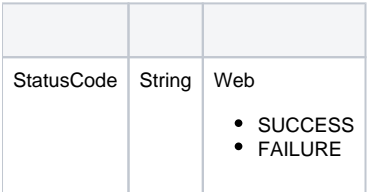

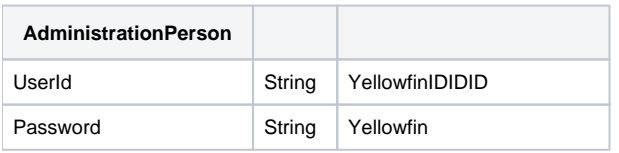

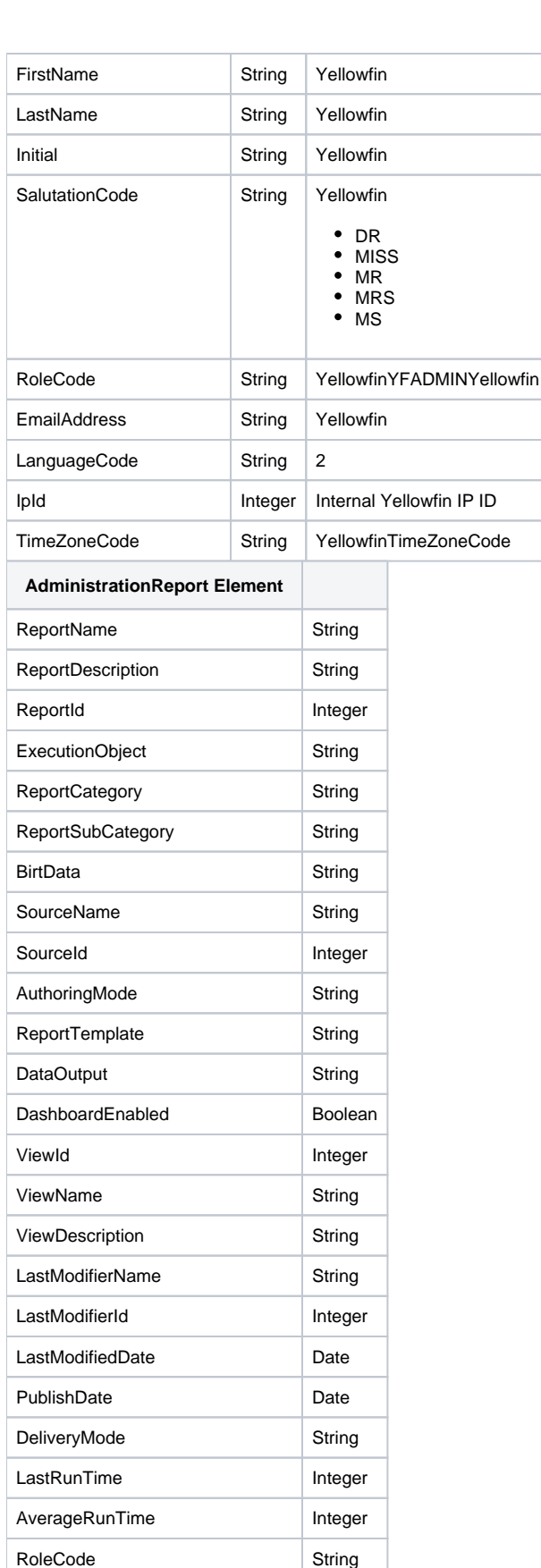

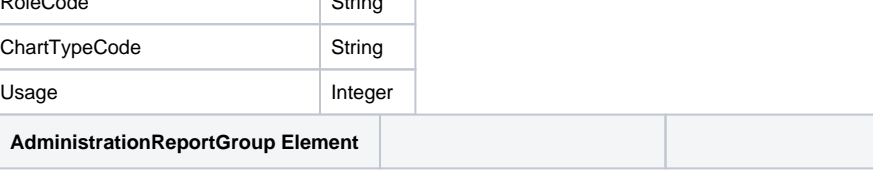

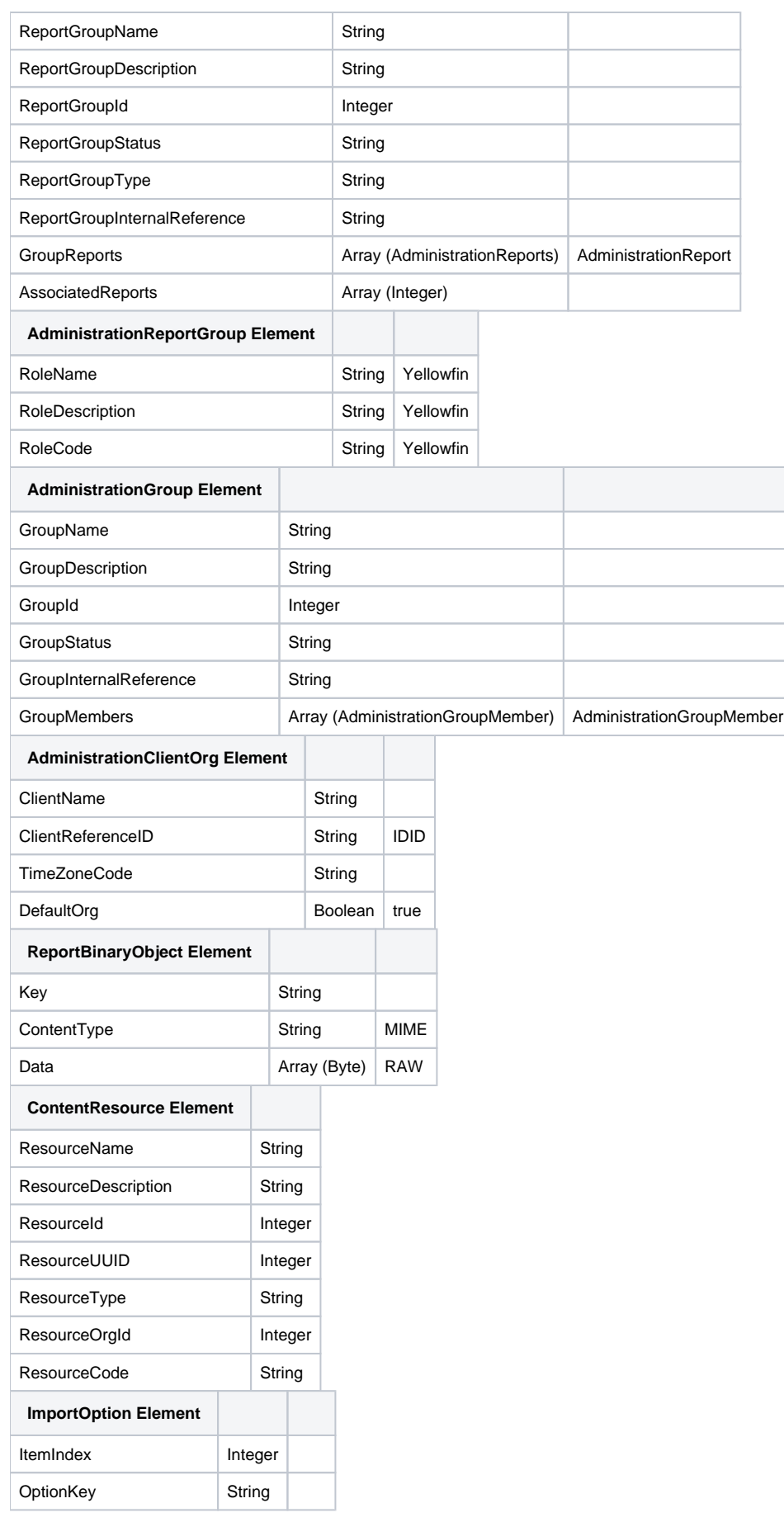

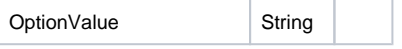